Государственный комитет СССР по народному образованию

# М.А. ГОЛОВАНОВ, В.А. ИВАНОВ

# КОНСПЕКТ ЛЕКЦИЙ ПО КУРСУ «ТЕОРИЯ ЦИФРОВЫХ СИСТЕМ АВТОМАТИЧЕСКОГО УПРАВЛЕНИЯ»

Часть 1

Издательство МГТУ

1990

#### **ОСНОВНЫЕ СОКРАЩЕНИЯ**

- **ИЭ** импульсный элемент;
- **ИИЭ** идеальный импульсный элемент;
- **НЧ** непрерывная часть;
- **ПНЧ** приведенная непрерывная часть;
- **ЛАЧХ** логарифмическая амплитудно-частотная характеристика;
- **ЛЧХ** логарифмическая частотная характеристика;
- **ЛДЧХ** логарифмическая фазочастотная характеристика;
- **Выч** вычет (функции);
- **ФЭ** формирующий элемент.

### **1. ПОНЯТИЕ О ДИСКРЕТНЫХ АВТОМАТИЧЕСКИХ СИСТЕМАХ. МАТЕМАТИЧЕСКИЕ МОДЕЛИ ДИСКРЕТНЫХ САУ**

Дискретной называется такая система автоматического управления (САУ), хотя бы один элемент, которой имеет на выходе дискретный сигнал. Дискретный сигнал определяется последовательностью значений *а*0,*а*1,..., *ап*,..., взятых в дискретные моменты времени. Примером получения дискретного сигнала является квантование по времени, когда непрерывный сигнал *f* (*t*)заменяется последовательностью импульсов с амплитудами *f* [*nT*], равными значениям сигнала *f* (*t*) в дискретные, равноотстоящие моменты времени  $t = nT$ ,  $n = 0,1,2,...$  (рис. 1a). Такое преобразование непрерывного сигнала в последовательность импульсов с амплитудами, определяющими значение сигнала в дискретные моменты времени, называется амплитудно-импульсной модуляцией. При широтноимпульсной модуляции непрерывный сигнал *f* (*t*) преобразуется в последовательность импульсов одинаковой амплитуды, но ширина импульса определяется значением *f* [*nT*]- сигнала в дискретные моменты времени (рис. 16). Предположим теперь, что выходная величина *y*(*t*) преобразующего устройства может принимать только дискретные значения *yk* (*k* = 0,1,2,..,) , например  $y_k = kn$  ( $k = 0, \pm 1, \pm 2, \dots, \pm N$ ). В этом случае говорят о квантовании по уровню. При квантовании по

уровню значение выходной величины  $y^* = kn$  определяется из условия  $|f(t) - y^*| \leq n/2$ .

Характеристика преобразующего устройства такого типа приведена на рис. 2.

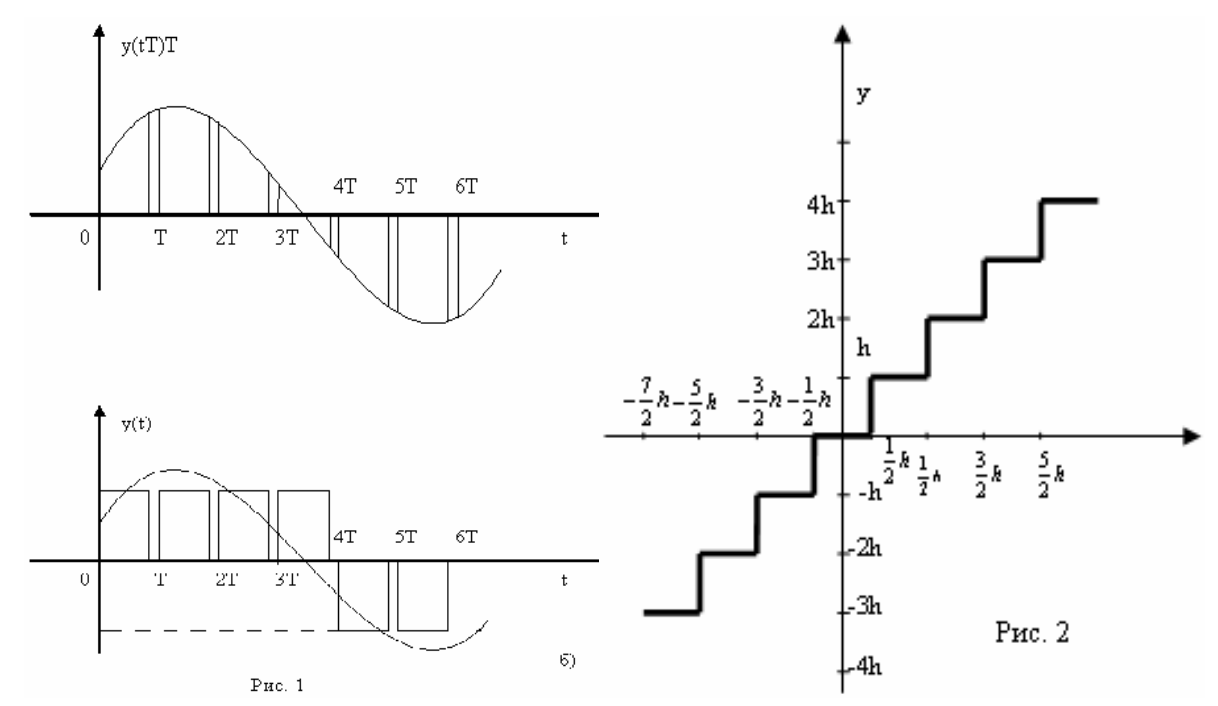

Для цифровых автоматических систем характерным является квантование сигнала как по времени, так и по уровню. Наличие квантования по уровню делает цифровую систему нелинейной импульсной системой, однако при большом количестве разрядов цифроаналогового (ЦАП) и аналого-цифрового (АЦП) преобразователей эффектом квантования по уровню можно пренебречь и исследовать цифровую автоматическую систему как линейную импульсную.

### 1.1. Уравнения импульсных систем с одним входом и выходом

Рассмотрим вначале математическую модель разомкнутой импульсной системы с одним входом и выходом для амплитудно-импульсной модуляции непрерывного сигнала. Разомкнутая импульсная система представляет собой последовательное соединение импульсного элемента (ИЭ) и непрерывной части (НЧ) (рис. 3). Импульсный элемент преобразует непрерывный сигнал  $f(t)$  в последовательность импульсов с амплитудой, пропорциональной значению входного сигнала в дискретные моменты времени

$$
y(t) = \begin{cases} k_u \cdot f[nT] \cdot s_1(t - nT) & \text{npu} \ nT \le t < (n + \gamma) \cdot T; \\ 0 & \text{npu} \ (n + \gamma) \cdot T \le t < (n + 1) \cdot T; \end{cases}
$$

Здесь  $s_1(t)$  - импульс о единичной амплитудой;  $\gamma T$  - ширина импульса  $(0 < \gamma \le 1)$ .

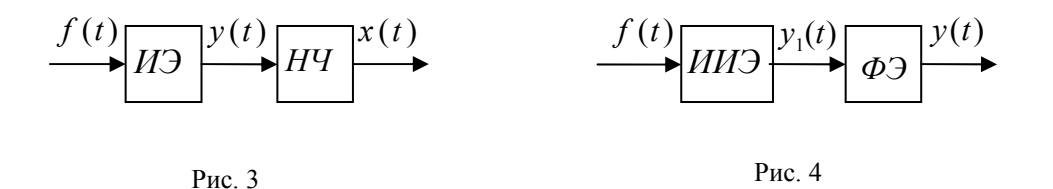

Обычно импульсный элемент представляется в виде соединения идеального импульсного элемента (ИИЭ) и формирующего элемента (ФЭ) (рис. 4). ИИЭ преобразует непрерывный сигнал в последовательность  $\delta$  -функций, ФЭ из  $\delta$  -функции формирует единичный импульс  $s_1(t)$ . Таким образом, выходной сигнал ИИЭ

$$
y_1(t) = \sum_{n=0}^{\infty} k_n \cdot f[n] \cdot \delta(t - n), \qquad (1.1)
$$

импульсная переходная функция ФЭ

$$
k_{\phi}(t)=s_1(t).
$$

Пусть непрерывная часть импульсной системы описывается линейным дифференциальным уравнением

$$
A(p) \cdot x(t) = B(p) \cdot y(t),\tag{1.2}
$$

где

$$
A(p) = a_0 p^{k} + a_1 p^{k+1} + \dots + a_k ;
$$
  
\n
$$
B(p) = b_0 p^{m} + b_1 p^{m+1} + \dots + b_m ;
$$
  
\n
$$
p \equiv \frac{d}{dt}; m < k.
$$

По формуле Ковш, решение  $x(t)$  уравнения (1.2), удовлетворяющее начальный условиям

$$
x(0) = x_{0,\dots,x}^{(k+1)}(0) = x_{k-1} \tag{1.3}
$$

определяется равенством

$$
x(t) = \varphi(t) + \int_{0}^{t} \overline{x}(t-\tau)y(\tau)d\tau
$$
\n(1.4)

Здесь  $\varphi(t)$  - решение однородного уравнения

$$
A(p)x(t) = 0,\t(1.5)
$$

удовлетворяющее начальным условиям (1.3);  $\overline{x}(t)$  - решение однородного уравнения (1.5), удовлетворяющее начальным условиям

$$
\overline{x}(t) = \eta_0, \ldots, \overline{x}^{(k-1)}(0) = \eta_{k-1},
$$

. причем величины  $\eta$ 0,...,  $\eta$ k -1 определяются из уравнений

$$
a_0\eta_0 = b_{m-k+1},
$$
  
\n $a_1\eta_0 + a_0\eta_1 = b_{m-k+2},$   
\n $a_{k-1}\eta_0 + ... + a_0\eta_{k-1} = b_m,$ 

где  $b_i = 0$ , если  $i < 0$ .

Подставив в уравнение (1.4) выражение (1.1) для  $y(t)$ 

$$
y(t) = \sum_{n=0}^{\infty} k_n \cdot f[nT] \cdot s_1(t - nT),
$$

получим

$$
x(t) = \varphi(t) + \int_0^{+\infty} \sum_{n=0}^{\infty} k_n f[n] s_1(\tau - n) \overline{x(t-\tau)} d\tau =
$$
  
=  $\varphi(t) + \sum_{n=0}^{\infty} k_n f[n] \int_0^t s_1(\tau - n) \overline{x(t-\tau)} d\tau.$ 

Учитывая, что  $s_1(t - nT)$  при  $\tau < nT$  и  $\tau \ge (n + \gamma)T$  будем иметь

$$
\int_{0}^{t} s\left(\tau-nT\right) \cdot \overline{x}(t-\tau)d\tau = \begin{cases}\n0, & \text{ecnu } t < nT; \\
\int_{nT}^{t} s\left(\tau-nT\right) \cdot \overline{x}(t-\tau)d\tau, & \text{ecnu } nT \leq t < (n+\gamma)T; \\
\int_{nT}^{nT} s\left(\tau-nT\right) \cdot \overline{x}(t-\tau)d\tau, & \text{ecnu } (n+\gamma)T \leq t < \infty;\n\end{cases}
$$

Введем новые переменные  $\eta = \tau - nT$ ,  $\xi = t - nT$  и обозначим

$$
k(\xi) = \begin{cases} 0, & e\text{ in } \xi < 0; \\ \int_{0}^{\xi} s_1(\eta) \cdot \overline{x}(\xi - \eta) d\eta, & e\text{ in } 0 \le \xi < \gamma T; \\ \int_{0}^{\eta} s_1(\eta) \cdot \overline{x}(\xi - \eta) d\eta, & e\text{ in } \gamma T \le \xi < \infty. \end{cases}
$$

Тогда выражение  $x(t)$  примет вид

$$
x(t) = \varphi(t) + \sum_{n=0}^{\infty} k_n \cdot f[n] \cdot k(t - n)
$$
\n(1.6)

Отметим, что  $\overline{x}(t)$  представляет собой импульсную переходную функцию непрерывной части, а функция  $k(\xi)$ , являющаяся сверткой функций  $x(t)$  и  $s_1(t)$ , будет импульсной переходной функцией последовательного соединения ФЭ и непрерывной части. Обычно объединяют ФЭ и непрерывную часть в приведенную непрерывную часть (ПНЧ) (рис. 5). Тогда  $k(\xi)$  будет импульсной переходной функцией ПНЧ.

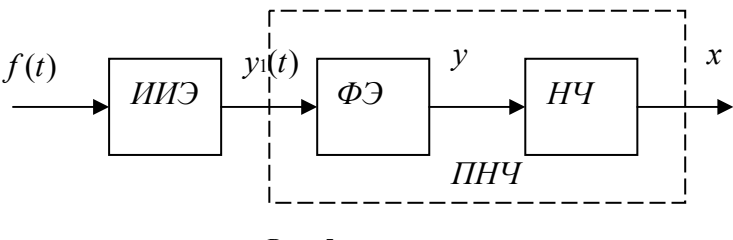

Рис. 5

Перейдем в выражении (1.6) к безразмерному времени, полагая  $\bar{t} = t/\gamma$ .

Дня нулевых начальных условий

$$
xr(\bar{t})=\sum_{n=0}^{\infty}k_{u}\cdot fr[n]\cdot kr(\bar{t}-n),
$$

rge  $xr(\bar{t}) = x(\bar{t}T), fr(\bar{t}) = f(\bar{t}T), kr(\bar{t}) = k(\bar{t}T).$ Имеем

$$
kr(\bar{t}) = \int_{0}^{\bar{t}T} \bar{x}(\bar{t}T - \eta)s_1(\eta)d\eta = \frac{1}{T}\int_{0}^{\bar{t}} \bar{x}r(\bar{t} - \bar{\eta})s_1r(\bar{\eta})d\bar{\eta},
$$

rge  $s_{1T}(\overline{\eta}) = s_1(\overline{\eta}T), \overline{x_T}(\overline{t}) = \overline{x}(\overline{t}T).$ 

Пологая  $\bar{t} = n + \varepsilon$  (0 ≤  $\varepsilon$  < 1), получим

$$
x_{\tau}[n+\varepsilon] = \sum_{m=0}^{\infty} k_{\tau}[m]k\tau[n+\varepsilon-m]
$$

Учитывая, что  $k\tau(\bar{t}) = 0$   $\bar{t} < 0$ , будем иметь

$$
x_{\tau}[n+\varepsilon] = \sum_{m=0}^{n} k_{\tau}[m]k\tau[n+\varepsilon-m]. \qquad (1.7)
$$

При  $k_u = 1$  и  $\varepsilon = 1$ 

$$
x_{\tau}[n] = \sum_{m=0}^{n} f_{\tau}[m]k\tau[n-m].
$$
\n(1.8)

Уравнения (1.7) и (1.8) представляют собой разностные уравнения с постоянными коэффициентами.

# 1.2. Уравнения многомерных импульсных систем.

Найдем математическую модель импульсной системы с несколькими входами и выходами. Пусть НЧ системы описывается векторным уравнением вида

$$
\begin{cases}\n\frac{dx}{dt} = Ax + Bx \\
y = Cx\n\end{cases}
$$
\n(1.9)

где  $x - k$  - мерный, вектор состояния;

 $u-r$  - мерный вектор входа;

 $y - m$  -мерный вектор выхода;

А - матрица системы размера  $(k \times k)$ ;

- В матрица входа размера  $(k \times r)$ ;
- С матрица выхода размера  $(m \times k)$ .

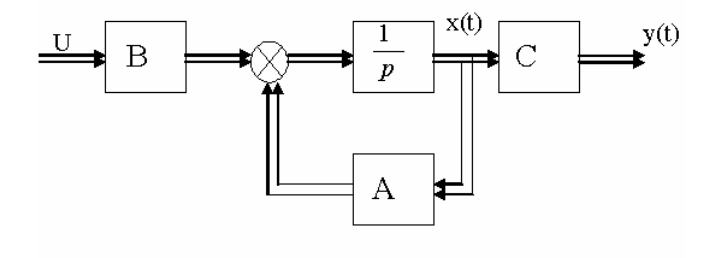

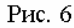

Входной сигнал  $u(t)$  представляет собой амплитудно-модулированную последовательность прямоугольных импульсов широтой  $\gamma T$ . Таким образом,

$$
u(t) = \begin{cases} u(nT), & \text{ecnu} \ nT \le t < (n+\gamma)T \\ 0, & \text{ecnu} \ (n+\gamma)T \le t < (n+1)T \end{cases} \tag{1.10}
$$

По формуле Коши имеем для системы  $(1.9)$  с учетом  $(1.10)$ 

$$
x(t) = \begin{cases} e^{A(t-nT)}x[nT] + \int_{nT}^{y} e^{A(t-\tau)}u[nT]d\tau; & nT \le t < (n+\gamma)T; \\ e^{A[t-(n+\gamma)T]}x[(n+\gamma)T]; & (n+\gamma)T \le t < (n+1)T. \end{cases}
$$
(1.11)

Отсюда получаем

$$
x[(n+\gamma)T] = e^{A\gamma T}x[nT] + A^{-1}(e^{A\gamma T} - E)Bu[nT]
$$

Подставив это равенство в (1.11) и пологая  $t = (n+1)T$ , найдем

$$
x[(n+1)T] = e^{AT}x[nT] + e^{A(1-\gamma)T}A^{-1}(e^{A\gamma T} - E)Bu[nT].
$$
\n(1.12)

Обозначим  $e^{AT} = \overline{A}$ .  $e^{A(1-\gamma)T} \cdot A^{-1}(e^{A\gamma T} - E)B = \overline{B}$ 

Тогда уравнение (1.12) примет вид

$$
x[(n+1)T] = \overline{A} \cdot x[nT] + \overline{B} \cdot u[nT].
$$
\n(1.13)

Если  $\gamma = 1$  (цифровая система), то уравнение разомкнутой импульсной системы

$$
x[(n+1)T] = \overline{A} \cdot x[nT] + \overline{B}_1 \cdot u[nT].
$$
\n(1.14)

где  $\overline{B}_1 = A^{-1}(e^{A\gamma T} - E) \cdot B$ .

Уравнения (1.13) и (1.14) представляют собой линейные разностные уравнения. Для дальнейшего изложения нам потребуются сведения из теории разностных уравнений и дискретного преобразования Лапласа.

# 2. НЕКОТОРЫЕ СВЕЛЕНИЯ ИЗ ТЕОРИИ РАЗНОСТНЫХ УРАВНЕНИЙ 2.1. Дискретные функции. Конечное разности.

Дискретной, или решетчатое, функцией  $f[nT]$  называется функция целочисленного аргумента *n*; постоянная  $T$  - периодом дискретности, или периодом квантования. Любой непрерывной функция  $f(t)$  можно поставить в соответствие дискретную функцию  $f[nT]$ , если положить  $t = nT$  (рис. 7).

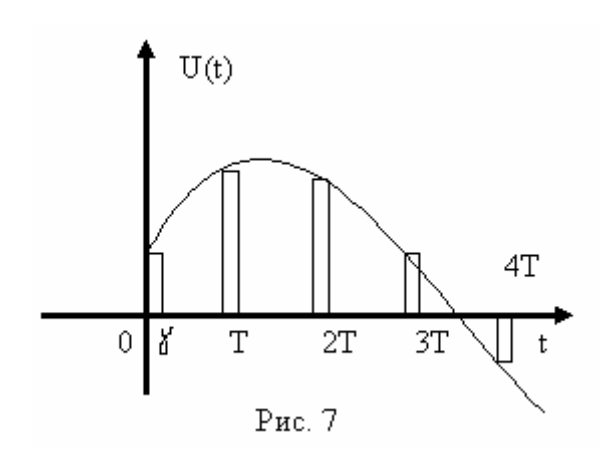

справа

$$
f[nT] = \lim_{\varepsilon \to 0} f[nT, \varepsilon T]
$$

Если представить непрерывную переменную  $t$  в виде  $t = (n + \varepsilon)T$ , где  $0 \leq \varepsilon < 1$ , то при каждом фиксированном значении  $\varepsilon$  получаем смещенную решетчатую функцию  $f[(n+\varepsilon)T] = f[nT, \varepsilon T]$ . Изменяя  $\varepsilon$  от 0 до 1, можно получить множество смещенных функций  $f[nT, \varepsilon T]$ , соответствующих непрерывной функции  $f(t)$ . Если функция  $f(t)$ непрерывна, то  $f[(n-1)T, T] = f[nT, 0].$ 

Если при  $t = nT$ , функция  $f(t)$  терпит разрыв 1-ого рода, то  $\lim_{\varepsilon \to 0} f[(n-1)T, \varepsilon T]$ ≠  $\lim_{\varepsilon \to 0} f[nT, \varepsilon T]$ . Тогда под значением функции  $f[nT]$  будем понимать предел

Перейдя к безразмерному времени  $\overline{t} = \frac{t}{T}$ , получим  $f(\overline{t}) = f(\overline{t})$ . Тогда при перехода к дискретной функции о помощью замены  $t = n + \varepsilon$  будем иметь  $f_{\overline{I}}[n+\varepsilon] = f_{\overline{I}}[n,\varepsilon]$ . Примеры дискретных функций:

$$
f[n, \varepsilon] = \mathbb{I}[n, \varepsilon]; \ f[n, \varepsilon] = n + \varepsilon; \ f[n] = \varepsilon^{\alpha n}
$$

Введем понятия конечных разностей и сумм решетчатых функций. Пусть  $f[n]$ - решетчатая функция. Разностью 1-го порядка, или первой разностью,  $\Delta f[n]$  называется  $\Delta f[n] = f[n+1] - f[n]$ . Соответственно разность k -го порядка определяется равенством  $\Delta^k f[n] = \Delta^{k-1} f[n+1] - \Delta^{k-1} f[n]$ .

Можно выразить разность k-го порядка через значения функции  $f[n]$  в точках  $n, n+1,...n+k$ :

$$
\Delta^k f[n] = \sum_{m=0}^k (-1)^m C_k^{\ m} f[n+k-m],\tag{2.1}
$$

rge  $C_k^m = \frac{k!}{m!(k-m)!}$ .

В свою очередь, значение функции  $f[n+k]$  может быть выражено через разности различных порядков:

$$
f[n+k] = \sum_{m=0}^{k} C_k^{m} \Delta^m f[n].
$$

Первая разность произведения двух функций  $f[n]$  и  $g[n]$ 

$$
\Delta\{f[n]g[n]\} = g[n+1]\Delta f[n] + f[n]\Delta g[n].
$$

Конечной суммой решетчатой функции  $f[n]$  называется функция  $g[n]$ , определяемая выражением

$$
g[n] = \sum_{m=0}^{n-1} f[m].
$$

Нетрудно видеть, что

$$
\Delta g[n] = \sum_{m=0}^{n} f[m] - \sum_{m=0}^{n-1} f[m] = f[n]
$$

И

$$
\sum_{m=0}^{n-1} \Delta f[m] = \sum_{m=0}^{n-1} (f[m+1] - f[m]) = f[n] - f[0].
$$

Конечные разности и суммы решетчатых функций являются аналогами производных и интегралов непрерывных функций. Справедлива формула суммирования по частям:

$$
\sum_{m=n_0}^{n-1} f[m] \Delta g[m] = f[m]g[m] \bigg|_{n_0}^{n+1} - \sum_{m=n_0}^{n} g[m+1] \Delta f[m]
$$

Примеры. 1) Найдем конечные разности функции  $f[n] = n^2$ : 

$$
\Delta f[n] = (n+1)^2 - n^2 = 2n;
$$
  
\n
$$
\Delta^2 f[n] = 2(n+1) - 2n = 2;
$$
  
\n
$$
\Delta^3 f[n] = 2 - 2 = 0.
$$

2) Определим конечные разности функции  $f[n] = e^{\alpha n}$ :

$$
\Delta f[n] = e^{\alpha(n+1)} - e^{\alpha n} = e^{\alpha n} (e^{\alpha} - 1);
$$
  

$$
\Delta^2 f[n] = (e^{\alpha} - 1)(e^{\alpha(n+1)} - e^{\alpha n}) = e^{\alpha n} (e^{\alpha} - 1)^2;
$$

и т.д.

3) Определим конечные сумму функции  $f[n] = n$ :

$$
\sum_{m=0}^{n-1} f[m] = \sum_{m=0}^{n-1} m = \frac{n(n-1)}{2} = C_n^2.
$$

4) Обозначим  $n^{(k)} = n(n-1)...(n-k+1)$ .

Тогда

$$
\Delta n^{(k)} = (n+1)n(n-1)...(n-k+2) - n(n-1)...(n-k+1) =
$$
  
=  $n(n-1)...(n-k+2)(n+1-n+k-1) = kn^{(k-1)}$ .

Aналогично  $\sum_{m=0}^{n-1} m^{(k)} = \frac{n^{(k+1)}}{k+1}$ .

#### 2.2. Разностные уравнения

Соотношение, связывающее дискретную функцию  $x[n]$ и ее разности до порядка  $k$ , называется разностным уравнением:

$$
\phi(n, x[n], \Delta x[n], \ldots, \Delta^k x[n]) = 0 \tag{2.2}
$$

Заманив разности  $\Delta^i x[n]$  их значениями из формулы (2.1), разностное уравнение (2.2) можно привести к виду

$$
\phi_1(n, x[n], x[n+1], \dots, x[n+k]) = 0 \tag{2.3}
$$

Если в уравнение (2.3) входят в явном виде  $x[n]$ и  $x[n+k]$ , то это уравнение имеет порядок  $k$ . Разрешив уравнение (2.3) относительно  $x[n+k]$ , можно привести его к виду

$$
x[n+k] = f(n, x[n], \dots x[n+k-1]).
$$
\n(2.4)

Система разностных уравнений в нормальной форма выглядит так:

$$
x_1[n+1] = f_1(n, x_1[n], ..., x_k[n]),
$$
  
\n
$$
x_2[n+1] = f_2(n, x_1[n], ..., x_k[n]),
$$
  
\n
$$
x_k[n+1] = f_k(n, x_1[n], ..., x_k[n]);
$$
  
\n(2.5)

она же в векторной форме

$$
x[n+1] = f(n, x[n]),
$$

где

$$
x[n] = \begin{bmatrix} x_1[n] \\ \dots \\ x_k[n] \end{bmatrix}; \qquad f(n, x[n]) = \begin{bmatrix} f_1(n, x_1[n], \dots, x_k[n]), \\ f_2(n, x_1[n], \dots, x_k[n]), \\ \dots \\ f_k(n, x_1[n], \dots, x_k[n]); \end{bmatrix}
$$

От уравнения (2.4) всегда можно перейти к системе уравнений (2.5), если обозначить:

$$
x[n] = x_1[n], \quad x[n+1] = x_2[n],..., x[n+k-1] = x_k[n]
$$

Тогда вместо уравнения (2.4) получим следующую систему уравнений:

$$
x_1[n+1] = x_2[n],
$$
  
\n
$$
x_2[n+1] = x_3[n],
$$
  
\n
$$
x_k[n+1] = f(n, x_1[n], ..., x_k[n].
$$

Совокупность дискретных функций  $\xi_1 = x_1[n],..., \xi_k = x_k[n]$ . обращающая все уравнения системы (2.5) в тождества, называется решением системы (2.5).

Если правые части системы уравнений (2.5) определены, ограничены и однозначны при всех значениях аргументов, то существует и притом единственное решение системы (2.5), удовлетворяющее заданным начальным условиям  $x[n_0] = x_0$ . Это решение определяется последовательным вычислением. Решение  $\xi_i = x_i(n, c_1, ..., c_k)$   $(i = 1, 2, ..., k)$  называется общим решением системы уравнений (2.5), если путем соответствующего набора постоянных  $c_i$  можно получить любое решение.

#### 2.3. Линейные разностные уравнения

Сначала рассмотрим системы линейных разностных уравнений. Неоднородная система линейных разностных уравнений с переменными коэффициентами выглядит так:

$$
x_i[n+k] = \sum_{j=1}^{k} a_{ij}[n]x_j[n] + f_j[n] \qquad (i = 1, 2, ..., k),
$$
\n(2.6)

или в векторном виде

$$
x[n+k] = A[n]x[n] + f[n].
$$
\n(2.6')

Соответствующая однородная система

$$
x[n+k] = A[n]x[n]. \tag{2.7}
$$

Пусть  $\xi_1[n],...,\xi_k[n]$  — решения однородной системы (2.7). Обозначим

 $W[n] = det(\xi_1[n], \dots, \xi_k[n]).$ 

Этот определитель называется определителем Вронского.

Матрица  $x_1[n] = \xi_1[n], \ldots, \xi_k[n]$  удовлетворяет матричному уравнению

 $x[n+k] = A[n]x[n]$ .

Тогда имеем цепочку равенств:

$$
x_1[n_0 + 1] = A[n_0]x_1[n_0],
$$
  
\n
$$
x_1[n_0 + 2] = A[n_0 + 1]x_1[n_0 + 1],
$$
  
\n
$$
x_1[n] = A[n-1]x_1[n-1].
$$

Отсюда

$$
\det x_1[n] = W[n] = \prod_{m=n_0}^{n-1} \det A[m]W[n_0].
$$
\n(2.8)

Получали аналог формулы Лиувилля-Оотроградокого.

Из формулы (2.8) следует, что  $W[n] \neq 0$ , если det  $A[m] \neq 0$  при  $m = n_0, ..., n-1$  и  $\det W[n_0] \neq 0.$ 

Пусть  $\xi_1[n],...,\xi_k[n]$  - линейно независимые решения системы уравнений (2.7). Тогда общее решение этой системы

$$
x[n] = \sum_{i=1}^{k} c_i \xi_i[n].
$$
\n(2.9)

В самом деле, пусть заданы некоторые начальные условия  $x[n_0] = x^0$ . Для определения решения, удовлетворяющего этим начальным условиям, найдем соответствующие значения произвольных постоянных  $c_i$ . Из равенства (2.9) получим

$$
x^0 = \sum_{i=1}^k c_i \xi_i [n_0]. \tag{2.10}
$$

Равенства (2.10) представляют собой систему линейных алгебраических уравнений относительно  $c_i$  с определителем  $W[n_0] = \det(\xi_1[n_0], \dots, \xi_k[n_0]) \neq 0$ , так как  $\xi_i[n]$ - линейно независимые решения. Эта система имеет единственное решение  $\widetilde{c}_1, ..., \widetilde{c}_k$  которому соответствует решение  $\widetilde{x}[n] = \sum_{i=1}^{k} \widetilde{c}_i \xi_i[n]$ системы (2.7), удовлетворяющее заданным начальным условиям.

Общее решение неоднородной системы (2.6)

$$
x[n] = \sum_{i=1}^{k} c_i \xi_i[n] + \varphi[n],
$$

где  $\xi_1[n],..., \xi_k[n]$  - линейно независимые решения однородной системы (2.7);

 $\varphi[n]$  - частное решение неоднородной системы (2.6).

Частное решение  $\varphi[n]$  неоднородной системы может быть найдено методом вариации произвольных постоянных. Полагаем

$$
x[n] = \sum_{i=1}^{k} c_i[n] \xi_i[n]
$$

и подставим это значение  $x[n]$  в систему (2.6). Получим

$$
\sum_{i=1}^{k} c_i [n+1] \xi_i [n+1] = A[n] \sum_{i=1}^{k} c_i [n] \xi_i [n] + f[n]
$$

Но  $\xi_i[n+1] = A[n]\xi_i[n]$ . Тогда

$$
\sum_{i=1}^{k} \Delta c_i[n]\xi_i[n+1] = f[n].
$$
\n(2.11)

Определитель этой системы  $W[n+1] = det(\xi_1[n+1], ..., \xi_n[n+1]) \neq 0$ .

Решив систему уравнений (2.11) по правилу Крамера, будем иметь

$$
\Delta c_i[n] = \frac{W_i[n]}{W[n+1]}
$$
 (*i* = 1,2,...,*k*),

 $r_{\text{Re}} W_i[n] = \det(\xi_1[n], \dots, f^i[n], \dots, \xi_n[n]).$ 

Тогла

$$
c_i[n] = \widetilde{c}_i + \sum_{m=0}^{n-1} \frac{W_i[m]}{W[m+1]}
$$
 (*i* = 1,2,...,*k*),

 $\overline{M}$ 

$$
x[n] = \sum_{i=1}^{k} \widetilde{c}_{i} \xi_{i}[n] + \sum_{i=1}^{k} \xi_{i}[n] \sum_{m=0}^{n-1} \frac{W_{i}[m]}{W[m+1]}.
$$

Пусть теперь  $x_1[n] = \xi_1[n],..., \xi_k[n]$ , где  $\xi_1[n],...,\xi_k[n]$  - линейно независимые решения системы (2.7). Поэтому det  $x_1[n] \neq 0$ . Образуем матрицу

$$
x[n, n_0] = x_1[n]x_1^{-1}[n_0].
$$

Столбцы матрица  $x[n, n_0]$ также являются линейно независимыми решениями системы уравнений (2.7) и составляют фундаментальную матрицу решений система (2.7). Отметим следующие свойства фундаментальной матрицы решений:

1. 
$$
x[n_0, n_0] = x_1[n_0]x_1^{-1}[n_0] = E;
$$
  
\n2.  $x[n+1, n_0] = x_1[n+1]x_1^{-1}[n_0] = A[n]x_1[n]x_1^{-1}[n_0] = A[n]x[n, n_0]$ 

т.е. фундаментальная матрица решений удовлетворяет матричному уравнению

$$
x[n+1] = A[n]x[n];
$$

3.  $x[n_1, n_0]x[n_0, n_2] = x_1[n_1]x_1^{-1}[n_0]x_1[n_0]x_1^{-1}[n_2] = x[n_1, n_2]$ . - групповое свойство фундаментальной матрицы решений;

4. 
$$
x[n_2, n_1] = x_1[n_2]x_1^{-1}[n_1] = (x_1[n_1]x_1^{-1}[n_2])^{-1} = x^{-1}[n_1, n_2].
$$

Если известна фундаментальная матрица решений, то решение  $x[n]$ однородной системы (2.7), удовлетворяющее заданным начальным условиям  $x[n_0] = x^0$  имеет вид

$$
x[n] = x[n, n_0]x^0.
$$

В самом деле,

$$
x[n_0] = x[n_0, n_0]x^0 = x^0 \text{ u } x[n+1] = x[n+1, n_0]x^0 = A[n]x[n, n_0]x^0 = A[n]x[n].
$$

Решение неоднородной системы (2.6) ищем в виде  $x[n] = x[n, n_0]y[n]$ . Подставив это выражение в уравнение (2.6), получим

$$
x[n+1, n_0]y[n+1] = A[n]x[n, n_0]y[n] + f[n],
$$

ИЛИ

$$
x[n+1, n_0] \Delta y[n] = f[n],
$$

откула

$$
\Delta y[n] = x^{-1}[n+1, n_0]f[n] = x[n_0, n+1]f[n].
$$

Просуммировав обе части равенства, найдем

$$
y[n] = \sum_{m=n_0}^{n-1} x[n_0, m+1]f[m] + y[n_0].
$$

Учитывая, что  $y[n_0] = x^0$ , получим

$$
x[n] = x[n, n_0]x^0 + \sum_{m=n_0}^{n-1} x[n, m+1]f[m].
$$
\n(2.12)

Формула (2.12) представляет собой формулу Коши дня систем линейных разностных уравнений с переменными коэффициентами.

Разностное уравнение вида

$$
a_0[n]x[n+k] + a_1[n]x[n+k-1] + ... + a_k[n]x[n] = f[n],
$$
\n(2.13)

где  $a_0[n] \neq 0$ ,  $a_k[n] \neq 0$ , называется неоднородным линейным разностным уравнение k-ого порядка. Если  $f[n] \equiv 0$ , т.е. уравнение имеет вид

$$
a_0[n]x[n+k] + a_1[n]x[n+k-1] + ... + a_k[n]x[n] = 0,
$$
\n(2.14)

то уравнение называется однородным.

Обозначив

$$
x[n] = x_1[n],
$$
  
\n
$$
x[n+k] = x_2[n],
$$
  
\n
$$
x[n+k-1] = x_k[n].
$$

сведем уравнение (2.13) к системе *k* уравнений первого порядка

$$
\begin{cases}\nx_1[n+1] = x_2[n], \\
x_2[n+1] = x_3[n], \\
x_{k-1}[n+1] = x_k[n], \\
x_k[n+1] = -\frac{a_k[n]}{a_0[n]}x_1[n] - \dots -\frac{a_1[n]}{a_0[n]}x_k[n] + \frac{1}{a_0[n]}f[n].\n\end{cases}
$$

Получили систему уравнений вида (2.6), где

$$
A = \begin{bmatrix} 0 & 1 & 0 & \dots & 0 & 0 \\ 0 & 0 & 1 & \dots & 0 & 0 \\ 0 & 0 & 0 & \dots & 0 & 1 \\ -\frac{a_k}{a_0} & -\frac{a_{k-1}}{a_0} & -\frac{a_{k-2}}{a_0} & \dots & -\frac{a_2}{a_0} & -\frac{a_1}{a_0} \end{bmatrix}, f[n] = \begin{bmatrix} 0 \\ 0 \\ \vdots \\ \frac{f[n]}{a_0[n]} \end{bmatrix}
$$

Начальные условия задаются в виде

$$
x[n_0] = x_0, \quad x[n_0 + 1] = x_1, \dots, x[n_0 + k - 1] = x_{k-1}.
$$
\n(2.15)

Пусть  $\zeta_1[n],...,\zeta_k[n]$  - линейно независимые решения однородного уравнения (2.14). Тогда определитель Вронского

$$
W[n] = \begin{bmatrix} \xi_1[n] \dots & \xi_k[n] \\ \xi_1[n+1] \dots & \xi_k[n+1] \\ \dots & \dots & \dots \\ \xi_1[n+k-1] \dots & \xi_k[n+k-1] \end{bmatrix}
$$

Учитывая, что

det 
$$
A[n] = (-1)^{k+1} \left(-\frac{a_k[n]}{a_0[n]}\right) = (-1)^k \left(\frac{a_k[n]}{a_0[n]}\right),
$$

получим формулу Лиувилля-Остроградского для уравнения (2.14):

$$
W(\xi_1[n],..., \xi_k[n]) = \prod_{m=n_0}^{n-1} (-1)^k \frac{a_k[m]}{a_0[m]} W(\xi_1[n_0],..., \xi_k[n_0]).
$$

Общее решение однородного уравнения (2.14)

$$
x[n] = \sum_{i=1}^{k} c_i \xi_i[n],
$$

а общее решение неоднородного уравнения (2.13)

$$
x[n] = \sum_{i=1}^{k} c_i \xi_i[n] + \varphi[n],
$$

где  $\xi_1[n],..., \xi_k[n]$  - линейно независимые решения однородного уравнения;

 $\varphi[n]$  - частное решение неоднородного уравнения.

Частное решение  $\varphi[n]$ может быть найдено методом вариации производной постоянной. Пусть решение уравнения (2.13) имеет вид

$$
x[n] = \sum_{i=1}^k c_i[n] \xi_i[n].
$$

Тогда

$$
x[n+1] = \sum_{i=1}^{k} c_i[n+1] \xi_i[n+1] = \sum_{i=1}^{k} c_i[n+1] \xi_i[n+1] - \sum_{i=1}^{k} c_i[n] \xi_i[n+1] + \sum_{i=1}^{k} c_i[n] \xi_i[n+1]
$$
  
Полагаем 
$$
\sum_{i=1}^{k} \Delta c_i[n] \xi_i[n+1] = 0.
$$
 Тогда 
$$
x[n+1] = \sum_{i=1}^{k} c_i[n] \xi_i[n+1].
$$
  
Аналогично 
$$
x[n+2] = \sum_{i=1}^{k} c_i[n] \xi_i[n+2],
$$
причем 
$$
\sum_{i=1}^{k} \Delta c_i[n] \xi_i[n+2] = 0, \dots
$$
  

$$
x[n+k] = \sum_{i=1}^{k} c_i[n] \xi_i[n+k],
$$
 
$$
x\sum_{i=1}^{k} \Delta c_i[n] \xi_i[n+k] = 0.
$$

Подставив значения  $x[n],...,x[n+k]$  в уравнение (2.13) и учитывая, что  $\xi_i[n]$  представляет собой решение однородного уравнения (2.14), получим

$$
a_0[n] \left( \sum_{i=1}^k \Delta c_i[n] \xi_i[n+k] + \sum_{i=1}^k c_i[n] \xi_i[n+k] \right) + a_1 \sum_{i=1}^k c_i[n] \xi_i[n+k-1] + ... + a_k \sum_{i=1}^k c_i[n] \xi_i[n] = f[n]
$$

откуда

$$
\sum_{i=1}^k \Delta c_i [n] \xi_i [n+k] = \frac{f[n]}{a_0[n]}.
$$

Относительно  $\Delta c_i[n]$   $(i = 1, 2, ..., k)$  получили систему из  $k$  линейных алгебраических уравнений

$$
\sum_{i=1}^{k} \Delta c_i [n] \xi_i [n+1] = 0
$$
\n
$$
\sum_{i=1}^{k} \Delta c_i [n] \xi_i [n+k] = \frac{f[n]}{a_0[n]}.
$$
\n(2.16)

Определитель этой системы

поэтому система имеет единственное решение. Решив систему уравнений (2.16) по правилу Крамера, будем иметь

$$
\Delta c_i[n] = (-1)^{k+i} \frac{f[n]}{a_0[n]} \frac{W_i[n+1]}{W[n+1]} \quad (i = 1, 2, \dots, k)
$$
\n(2.17)

где

Из равенств (2.17) найдем

$$
c_i[n] = \widetilde{c}_i + (-1)^{k+i} \sum_{m=n_0}^{n-1} \frac{f[m]}{a_0[m]} \frac{W_i[m+1]}{W[m+1]}
$$

Тогда

$$
x[n] = \sum_{i=1}^{k} \widetilde{c}_{i} \xi_{i}[n] + \sum_{m-n_{0}}^{n-1} \frac{f[m]}{a_{0}[m]} \frac{G[n, m+1]}{W[m+1]}
$$
(2.18)

rge  $G[n, m-1] = \sum_{i=1}^{k} (-1)^{k+i} \xi_i[n]W_i[m+1]$ 

Нетрудно видеть, что

отсюда следует, что

$$
K[n, m+1] = \frac{G[n, m+1]}{W[m+1]} = 0 \text{ при } n = m+1; ...n = m+k-1
$$
  
h K[n, m+1] = 1  
h W[n+1, m+1] = 0  
h W[n+1, m+1] = 0  
h W[n+1, m+1] = 0  
h W[n+1, m+1] = 1

Формула (2.18) примет вид

$$
x[n] = \sum_{i=1}^{k} \widetilde{c}_{i} \xi_{i}[n] + \sum_{m-n_{0}}^{n-1} \frac{f[m]}{a_{0}[m]} K[n, m+1].
$$
 (2.19)

Здесь  $\sum_{m-n_0}^{n-1} \frac{f[m]}{a_0[m]} K[n,m+1] = \varphi[n]$  - частное решение неоднородного уравнения (2.13).

Полагая в равенстве (2.19)  $n = n_0, ..., n = n_0 + k - 1$  и учитывая начальные условия (2.15) имеем

$$
x[n_0] = \sum_{i=1}^{k} \widetilde{c}_i \xi_i [n_0] = x_0;
$$
  
\n
$$
x[n_0 + 1] = \sum_{i=1}^{k} \widetilde{c}_i \xi_i [n_0 + 1] + \frac{f[n_0]}{a_0[n_0]} K[n_0 + 1, n_0 + 1] = \sum_{i=1}^{k} \widetilde{c}_i \xi_i [n_0 + 1] = x_1;
$$
  
\n
$$
x[n_0 + k - 1] = \sum_{i=1}^{k} \widetilde{c}_i \xi_i [n_0 + k - 1] + \frac{f[n_0]}{a_0[n_0]} K[n_0 + k - 1, n_0 + 1] + ...
$$
  
\n
$$
... + \frac{f[n_0 + k - 2]}{a_0[n_0 + k - 2]} K[n_0 + k - 1, n_0 + k - 1] = \sum_{i=1}^{k} \widetilde{c}_i \xi_i [n_0 + k - 1] = x_{k-1}.
$$

Получим  $k$  уравнений относительно  $k$  неизвестных  $\widetilde{c}_i$ . Определитель этой системы  $W(\xi_1 [n_0],..., \xi_k [n_0]),$ 

Поэтому система имеет единственное решение  $\widetilde{c}_i = a_i$  . Тогда  $\bar{x}[n] = \sum_{i=1}^k$ *i*  $\bar{x}[n] = \sum a_i \xi_i[n]$ 1  $\mathcal{J}[n] = \sum a_i \xi_i[n]$  будет решением однородного уравнения (2.14), удовлетворяющим начальным условиям (2.15).

Выражение (2.19) запишем в виде

$$
x[n] = \overline{x}[n] + \sum_{m-n_0}^{n-1} \frac{f[m]}{a_0[m]} K[n, m+1].
$$
\n(2.20)

Здесь *x*[*n*] - решение неоднородного уравнения (2.13) при начальных условиях (2.15);

 $\bar{x}[n]$  - решение соответствующего однородного уравнения (2.14), удовлетворяющее начальным условиям (2.15);

*K*[*n*,*m* +1] - решение однородного уравнения (2.14), удовлетворяющее начальным условиям:

$$
K[n, m+1] = 0 \text{ mpu } n = m+1; \dots n = m+k-1,
$$
  

$$
K[n, m+1] = 1 \text{ mpu } n = m+1; \dots n = m+k.
$$

В самом деле,  $\overline{x}[n] = \sum_{i=1}^{n}$ *k i*  $\bar{x}[n] = \sum a_i \xi_i[n]$ 1  $[n]$  =  $\sum a_i \xi_i[n]$  - решение однородного уравнения (2.14) как линейная комбинация его

решений [*n*] ξ*<sup>i</sup>* . Удовлетворение начальным условиям (2.15)следует из способа определения произвольных постоянных  $\widetilde{c}_i^{\phantom{\dag}}$ .

Легко показать, что функция *K*[*n*,*m* +1] является решением однородно уравнения (2.14). Действительно,

$$
a_0[n]K[n+k,m+1] + a_1[n]K[n+k-1,m+1] + ... + a_k[n]K[n,m+1] =
$$
\n
$$
= \frac{1}{W[m+1]} \begin{cases} \n\zeta_1[m+1] \dots \dots \dots \zeta_k[m+1] \\ \n\zeta_1[m+k+1] \dots \zeta_k[m+k+1] \\ \n\zeta_1[n] + ... + a_k[n] \n\end{cases} + ... + a_k[n] \begin{cases} \n\zeta_1[m+1] \dots \dots \dots \zeta_k[m+1] \\ \n\zeta_1[m+k+1] \dots \zeta_k[m+k+1] \\ \n\zeta_1[m+k+1] \dots \zeta_k[n] \n\end{cases} = \frac{1}{W[m+1]} \begin{cases} \n\zeta_1[m+1] \dots \dots \dots \zeta_k[n] \\ \n\zeta_1[m+1] \dots \dots \zeta_k[n] \\ \n\zeta_1[m+k-1] \dots \dots \zeta_k[n] \n\end{cases} = 0
$$
\n
$$
= \frac{1}{W[m+1]} \begin{vmatrix} \n\zeta_1[m+k-1] \dots \dots \dots \dots \zeta_k[n] \\ \n\zeta_1[n+k-1] \dots \dots \dots \zeta_k[n] \\ \n\zeta_1[n+k] + ... + a_k[n] \zeta_1[n] \dots a_0[n] \zeta_k[n+k] + ... + a_k[n] \zeta_k[n] \n\end{vmatrix} = 0
$$

Формула (2.20) носит название формулы Коши для линейного разностного уравнения *k* -го порядка.

## **2.4. Линейные разностные уравнения с постоянными коэффициентами.**

Неоднородная система линейных разностных уравнений с постоянными коэффициентами имеет вид

$$
x_i[n+1] = \sum_{j=1}^{k} a_{ij} x_j[n] + f_i[n] \qquad (i = 1, 2, ..., k).
$$
 (2.21)

или в векторной форме

$$
x[n+1] = Ax[n] + f[n];
$$
\n(2.21')

соответствующая ей однородная система

*k*

$$
x[n+1] = Ax[n],\tag{2.22}
$$

где А - матрица размера (*k* ×*k*); *x*[*n*], *f* [*n*]- столбцы (*k* ×1).

Рассмотрим определение решения однородной системы (2.22). Выполнив невырожденное преобразование

 $x = Ty$ ,

Приведем систему уравнений (2.22) к виду

$$
y[n+1] = \zeta y[n],\tag{2.23}
$$

где матрица  $\zeta = T^{-1}AT$  представляет собой жорданову форму матрицы А

$$
\zeta = \begin{vmatrix} K_1 & & & 0 \\ & \ddots & & \\ & \ddots & & \\ 0 & & K_i \end{vmatrix}.
$$
\n3219.1

\n333.2

\n34.2

\n35.3

\n36.4

\n37.4

\n38.4

\n39.4

\n30.4

\n31.4

\n32.4

\n34.4

\n35.4

\n36.4

\n37.4

\n38.4

\n39.4

\n30.4

\n31.4

\n32.4

\n33.4

\n34.4

\n35.4

\n36.4

\n37.4

\n38.4

\n39.4

\n30.4

\n31.4

\n32.4

\n33.4

\n34.4

\n35.4

\n36.4

\n37.4

\n38.4

\n39.4

\n30.4

\n31.4

\n32.4

\n33.4

\n34.4

\n35.4

\n36.4

\n37.4

\n38.4

\n39.4

\n30.4

\n31.4

\n32.4

\n33.4

\n34.4

\n35.4

\n36.4

\n37.4

\n38.4

\n39.4

\n30.4

\n31.4

\n32.4

\n33.4

\n34.4

\n35.4

\n36.4

\n37.4

\n38.4

\n39.4

\n30.4

\n31.4

Подсистема системы уравнений (2.23), соответствующая клетке  $K_i$ . будет

$$
y_{j+1}[n] = \lambda_i y_{j+1}[n] + y_{j+2}[n],
$$
  
\n
$$
y_{j+2}[n] = \lambda_i y_{j+1}[n] + y_{j+3}[n],
$$
  
\n
$$
y_{j+r_i-1}[n] = \lambda_i y_{j+r_j-1}[n] + y_{j+r_i}[n],
$$
  
\n
$$
y_{j+r_i}[n] = \lambda_i y_{j+r_i}[n].
$$
  
\n(2.24)

Введем новые функции  $z_{j+s}[n]$   $(s = 1, 2, ..., r_i)$  с помощью равенств

$$
y_{j+s}[n] = z_{j+s}[n]\lambda_i^n \,. \tag{2.25}
$$

Тогда система уравнений (2.24) примет вид

$$
\Delta z_{j+1}[n] = \frac{1}{\lambda_i} z_{j+2}[n],
$$
  
\n
$$
\Delta z_{j+r_i-1}[n] = \frac{1}{\lambda_i} z_{j+r_i}[n],
$$
  
\n
$$
\Delta z_{j+r_i}[n] = 0.
$$

Решение этой системы

$$
z_{j+r_i}[n] = c_{i0}, \ z_{j+r_i-1}[n] = c_{i1} + \frac{c_{i0}}{\lambda_i}n, \dots,
$$
  

$$
z_{j+1}[n] = \frac{c_{i0}}{(r_i-1)!\lambda_i} \quad n^{r_i-1} + \dots + \frac{c_{ir_i-2}}{\lambda_i}n + c_{ir_i-1}
$$

равенство (2.25), получим

$$
y_{j+r_i-1}[n] = c_{i0} \lambda_i^n,
$$
  
\n
$$
y_{j+r_i-2}[n] = c_{i0} \lambda_i^{n-1} n + c_{i0} \lambda_i^n,
$$
  
\n
$$
y_{j+1}[n] = c_{i0} c_n^{r_i-1} \lambda_i^{n-r_i-1} + ... + c_{ir_i-1} \lambda_i^n
$$

Аналогичные результаты могут быть найдены для остальных клеток Жордана матрицы  $\zeta$ . Возвращаясь к исходным переменным,  $x_i[n]$ получим общее решение однородной системы (2.22)

$$
x_i[n] = \sum_{j=1}^{l} P_{ij}[n] \lambda_i^n \quad (i = 1, 2, \dots, k)
$$
 (2.26)

Здесь  $P_{ii}[n]$ - полиномы системы  $\leq r_i-1$ , коэффициенты которых могут быть определены путем подстановки (2.26) в исходную систему уравнений (2.22).

Таким образом, для решения однородной системы разностных уравнений (2.22) необходимо определить корни  $\lambda_i$  характеристического уравнения матрицы А, записать решение в виде (2.26) и определить полиномы  $P_{ii}[n]$ . Частное решение неоднородной системы уравнений (2.21) может быть найдено методом вариации произвольной постоянной. Когда функции  $f_i[n]$ имеют вид  $f_i[n] = c_i \alpha^n n^{\beta}$ . ( $\alpha$  - в общем случае комплексное число;  $\beta \ge 0$  - целое), частное решение может быть найдено методом неопределенных коэффициентов аналогично тому, как это делается в теории дифференциальных уравнений. Здесь могут иметь место два случая.

1. Пусть число  $\alpha$  не является корнем характеристического уравнения, т.е.

$$
\det(A - \lambda E) = 0.
$$

Тогда частное решение отыскивается в виде

$$
x_i[n] = P_i^{\beta}[n] \alpha^n \qquad (i = 1, 2, ..., k)
$$

где  $P_i^{\beta}[n]$ - многочлен степени  $\beta$ . Его коэффициенты определяются путем подстановки  $x_i[n]$  в исходную систему уравнений.

2. Если  $\alpha$  является корнем характеристического уравнения, то частное решение отыскивается в виде

$$
x_i[n] = P_i^{\beta+e}[n]\alpha^n \qquad (i=1,2,...,k)
$$

где  $P_i^{\beta+\epsilon}[n]$ - многочлен степени  $\beta + e$ ,  $e$ - наивысший показатель степени у элементарных делителей матрица  $A - \lambda E$ , соответствующих собственному значению  $\alpha$ .

Пример. Найти общее решение системы уравнений

$$
x_1[n+1] = x_2[n],
$$
  
\n
$$
x_2[n+1] = -2x_1[n] - 3x_2[n] + n^2.
$$

Найдем вначале общее решение однородного уравнения. Характеристическое уравнение

$$
\begin{vmatrix} -\lambda & 1 \\ -1 & -3 - \lambda \end{vmatrix} = \lambda^2 + 3\lambda + 2 = 0.
$$

Его корни  $\lambda_i = -2$ ,  $\lambda_2 = -1$ .

Составляющую решения, соответствующую  $\lambda_i = -2$ , ищем в виде

$$
x_1 = a_1(-2)^n
$$
;  $x_2 = a_2(-2)^n$ .

Для определения  $a_1$  и  $a_2$  имеем систему уравнений

$$
(-2)^{n+1} a_1 = (-2)^n a_2,
$$
  

$$
(-2)^{n+1} a_2 = (-2)^{n+1} a_1 - 3(-2)^n a_2.
$$

Ее решение  $-2a_1 = a_2$ .

Аналогично для  $\lambda_2 = -1$  ищем  $x_1[n] = b_1(-1)^n$ ;  $x_2[n] = b_2(-1)^n$ .

Тогда

$$
\begin{aligned}\n(-1)^{n+1}b_1 &= (-1)^n b_2, \\
(-1)^{n+1}b_2 &= -2(-1)^n b_1 - 3(-1)^n b_2.\n\end{aligned}
$$

Откуда  $-b_1 = b_2$ .

Общее решение однородной системы

$$
x_1[n] = c_1(-2)^n + c_2(-1)^n,
$$
  
\n
$$
x_2[n] = -2c_1(-2)^n - c_2(-1)^n.
$$

Частное решение неоднородной системы ищем в вида

$$
\overline{x}_{1}[n] = A_{0} + A_{1}n + A_{2}n^{2},
$$
  

$$
\overline{x}_{2}[n] = B_{0} + B_{1}n + B_{2}n^{2}.
$$

Дня определения коэффициентов подставим  $\bar{x}_1[n]$  и  $\bar{x}_2[n]$  в исходную систему уравнений и приравняем коэффициенты при одинаковых степенях  $n$ . Получим систему уравнений

$$
A_0 + A_1 + A_2 = B_0,
$$
  
\n
$$
A_1 + 2A_2 = B_1,
$$
  
\n
$$
A_2 = B_2,
$$
  
\n
$$
B_0 + B_1 + B_2 = -2A_0 - 3B_0,
$$
  
\n
$$
B_0 + 2B_2 = -2A_1 - 3B_1,
$$
  
\n
$$
B_2 = -2A_2 - 3B_2 + 1.
$$

Ee pemenue:  $A_2 = B_2 = \frac{1}{6}$ ;  $A_1 = -\frac{5}{18}$ ;  $B_1 = \frac{1}{18}$ ;  $A_0 = \frac{1}{27}$ ;  $B_0 = -\frac{2}{27}$ .

Тогда общее решение неоднородной системы уравнений будет

$$
x_1[n] = c_1(-2)^n + c_2(-1)^n + \frac{1}{54}(2 - 15n + 9n^2)
$$
  

$$
x_2[n] = -2c_1(-2)^n - c_2(-1)^n + \frac{1}{54}(-4 + 3n + 9n^2)
$$

Формула Коши дня системы разностных уравнений с постоянными коэффициентами

$$
x[n] = x[n - n_0]x_0 + \sum_{m=n_0}^{n-1} x[n - m - 1]f[m]
$$

Здесь  $x_0 = x[n_0]$ - вектор начальных условий;  $x[n]$  - фундаментальная матрица решений, причем  $x[n] = A^n$ .

Рассмотрим способ определения фундаментальной матрицы решений. Пусть  $D(\lambda) = \det(A - \lambda E)$ ) характеристический многочлен матрицы А. В силу теорема Кэли-Гамильтона  $D(A) = 0 \cdot \text{I}$ усть теперь  $N(\lambda)$  - многочлен степени  $n > k$ . Тогда

$$
N(\lambda) = D(\lambda)Q(\lambda) + R(\lambda),
$$

причем степень остатка  $R(\lambda) \leq k-1$ .

Если  $\lambda_i$  - корень характеристического уравнения  $D(\lambda) = 0$ ,

$$
N(\lambda_i) = R(\lambda_i) \quad \text{if} \quad N(A) = R(A) \tag{2.27}
$$
 *Eqm*

 $\lambda_i$ -простой корень характеристического уравнения, то для определения коэффициентов  $b_j$ , полинома  $R(\lambda) = b_0^{k-1} + ... = b_k$  используется  $k$ -равенств (2.27).

Если  $\lambda_i$  - корень кратности  $r_i$ , то используется равенства

$$
\left. \frac{d^m}{d\lambda^m} N(\lambda) \right|_{\lambda = \lambda_i} = \left. \frac{d^m}{d\lambda^m} R(\lambda) \right|_{\lambda = \lambda_i} \quad (m = 0, 1, \dots, r_i - 1)
$$

Пример. Найти фундаментальную матрицу решении системы линейных разностных уравнении

$$
x_1[n+1] = x_2[n],
$$
  
\n
$$
x_2[n+1] = -2x_1[n] - 3x_2[n].
$$

Матрица А системы имеет вид

$$
A = \begin{bmatrix} 0 & 1 \\ -2 & -3 \end{bmatrix}
$$

Корни характеристического уравнения

$$
\det(A - \lambda E) = \lambda^2 + 3\lambda + 2 = 0
$$

Будут  $\lambda_1 = -2$ ;  $\lambda_2 = -1$ .

Многочлен  $R(\lambda) = b_0 \lambda + b_1$ , причем для определения  $b_0$  и  $b_1$ имеем систему уравнений

$$
(-2)^n = -2b_0 + b_1,
$$
  
\n
$$
(-1)^n = -b_0 + b_1,
$$
\nor
$$
b_0 = (-1)^n - (-2)^n,
$$
  
\n
$$
b_1 = 2(-1)^n - (-2)^n.
$$

Тогда

Или

$$
A^{n} = R(A) = b_{0}A + b_{1}E = \begin{bmatrix} 2(-1)^{n} - (-2)^{n} & (-1)^{n} - (-2)^{n} \\ -2(-1)^{n} + 2(-2)^{n} & (-1)^{n} + (-2)^{n} \end{bmatrix}.
$$

Рассмотрим линейное неоднородное разностное уравнение  $k$ -го порядка с постоянными коэффициентами

$$
a_0x[n+k] + a_1x[n+k-1] + ... + a_kx[n] = f[n]
$$
\n(2.28)

и соответствующее ему однородное уравнение

$$
a_0x[n+k] + a_1x[n+k-1] + ... + a_kx[n] = 0
$$
\n(2.29)

Решение однородного уравнения. (2.29) ищем в виде  $x[n] = a\lambda^n$ .

Подставив в уравнение (2.29), будем иметь

$$
a\lambda^{n}(a_{0}\lambda^{k} + a_{1}\lambda^{k-1} + ... + a_{k}) = 0
$$
  

$$
a_{0}\lambda^{k} + a_{1}\lambda^{k-1} + ... + a_{k} = 0
$$
 (2.30)

Таким образом,  $\lambda$  является корнем характеристического уравнения (2.30).

Пусть корни  $\lambda_1, ..., \lambda_k$  характеристического уравнения (2.30) вещественны и различны. Тогда решения  $x_i = \lambda_i^k$  ( $i = 1, 2, ..., k$ ) образуют линейно независимую систему решений. Определитель Вронского

$$
W(0) = \begin{bmatrix} 1 & 1 & \dots & 1 \\ \lambda_1 & \lambda_2 & \dots & \lambda_k \\ \dots & \dots & \dots & \dots \\ \lambda_1^{k-1} & \lambda_2^{k-2} & \dots & \lambda_k^{k-1} \end{bmatrix} = \prod_{k \geq i \geq j \geq 1} (\lambda_i - \lambda_j) \neq 0,
$$

и общее решение уравнения (2.29)

$$
x[n] = \sum_{i=1}^{k} c_i \lambda_i^n,
$$
\n(2.31)

где  $c_i, \ldots, c_k$  - произвольные постоянные.

Рассмотрим случай комплексных корнай характеристического уравнения. Пусть  $\lambda_i = \rho_i(\cos\varphi_i + j\sin\varphi_i)$ - комплексный корень уравнения (2.30). Тогда  $\overline{\lambda_i} = \rho_i(\cos\varphi_i - j\sin\varphi_i)$ также является корнем характеристического уравнения. Выделим из общего решения (2.31) слагаемые, соответствующие комплексным корням  $\lambda_i$  и  $\overline{\lambda_i}$  характеристического уравнения (2.30):

$$
c_i\lambda_i^n + c_{i+1}\overline{\lambda_i}^n = c_i\rho_i^n(\cos\varphi_i + j\sin\varphi_i) + c_{i+1}\rho_i^n(\cos\varphi_i - j\sin\varphi_i) = \rho_i^n(c_i^1\cos\varphi_i + c_i^2\sin\varphi_i),
$$

где  $c_i^1 = c_i + c_{i+1}, c_i^2 = j(c_i + c_{i+1}).$ 1  $c_i^1 = c_i + c_{i+1}, c_i^2 = j(c_i + c_{i+1})$ 

Таким образом, комплексным корнам характеристического уравнения (2.30) соответствуют в общем решении (2.31) вещественные составляющие вида  $\rho^{n} (c_1 \cos \varphi + c_2 \sin \varphi)$ . Если корни характеристического уравнения кратные, то общее решение *x*[*n*] имеет вид

$$
x[n] = \sum_{i=1}^{s} \lambda_i^n P_i[n],
$$

причем  $P_i[n]$  - многочлены степени  $r_i - 1$ , где  $r_i$  - кратность корня  $\lambda_i$  характеристического уравнения  $(2.30).$ 

Частное решение неоднородного уравнения (2.28) в общем случае может быть найдено методом вариации произвольное постоянной. Если правая часть *f* [*n*]неоднородного уравнения имвет вид  $f[n]$  =  $c\alpha^n n^\beta\,$  где  $\,\,\alpha$  - любое число, в том числе и комплексное  $\,\beta \ge 0, c=const$  , то частное решение может быть определено методом неопределенных коэффициентов. Здесь имеют место два случая.

1. Число  $\alpha$  не является норнам характеристического уравнения (2.30). Частное решение отыскивается в виде

$$
\overline{x}[n] = P^{\beta}[n] \alpha^{n},
$$

где  $P^{\beta}[n]$  - многочлен степени  $\beta$  с неопределенными коэффициентами. Коэффициента многочлена  $P^{\beta}[n]$  определяются путей подстановки  $\bar{x}[n]$  в уравнение (2.28) в приравнивания коэффициентов при одинаковых степенях *n*.

2. Число <sup>α</sup> является корнем характеристического уравнения (2.30) с кратностью *r* . Частное решение неоднородного уравнения (2.28) отыскивается в виде

$$
\overline{x}[n] = P^{\beta+r}[n] \alpha^n,
$$

где  $P^{\beta+r}[n]$  - многочлен степени  $\beta+r$  с неопределенными коэффициентами.

**Пример**. Найти решение уравнения

*x*[*n* + 3]− 4*x*[*n* + 2]+ 5*x*[*n* +1]− 2*x*[*n*] = *n*,

удовлетворяющее начальным условиям

$$
x[0] = x[1] = x[2] = 0
$$

Вначале определим общее решение однородного уравнения

$$
x[n+3]-4x[n+2]+5x[n+1]-2x[n]=0.
$$

Характеристическое уравнение имеет вид

$$
\lambda^3 - 4\lambda^2 + 5\lambda - 2 = 0;
$$

его корим  $\lambda_{1,2} = 1, \lambda_3 = 2$ .

Общее решение однородного уравнения

$$
x[n] = c_1 + c_2 n + c_3 2^n.
$$

Частное решение неоднородного уравнения найдем методом неопределенных коэффициентов. Согласно изложенному выше, имеем

$$
\overline{x}[n]=(a_0+a_1n)n^2.
$$

Подставив  $\overline{x}[n]$  в исходное уравнение, получим

$$
[a_0 + a_1(n+3)](n+3)^2 - 4[a_0 + a_1(n+2)](n+2)^2] +
$$
  
+5[a\_0 + a\_1(n+1)](n+1)<sup>2</sup> - 2(a\_0 + a\_1(n)]n<sup>2</sup> = n,

откуда  $a_1 = -\frac{1}{6}, a_0 = 0.$ 

Таким образом, общее решение неоднородного уравнения

$$
x[n] = c_1 + c_2 2^n + c_3 2^n - \frac{n^3}{6}
$$

Произвольные постоянные определим, исходя из заданных начальных условий. Имеем

$$
c_1 + c_3 = 0,
$$
  
\n
$$
c_1 + c_2 + 2c_3 = \frac{1}{6},
$$
  
\n
$$
c_1 + 2c_2 + 4c_3 = \frac{4}{3},
$$

откуда  $c_1 = -1$ ;  $c_2 = -\frac{5}{6}$ ;  $c_3 = 1$ .

Частное решение исходного уравнения, удовлетворяющее заданным начальным условиям.

$$
x[n]=-1-\frac{5}{6}n+2^{n}-\frac{n^{3}}{6}.
$$

#### 3. ДИСКРЕТНОЕ ПРЕОБРАЗОВАНИЕ ЛАПЛАСА

### 3.1. Функции-оригиналы. Формула обращения.

Введем понятие дискретных функций-оригиналов. Функция  $x[n]$ называется функциейоригиналом, если она удовлетворяет следующим условиям:

1. 
$$
x[n]=0
$$
 mpu  $n < 0$ ;

2.  $x[n]$  растет не быстрее некоторой показательной функции, т.е. существуют такие  $M > 0$  и  $\sigma_0 \ge 0$ , что

$$
|x[n]| \le Me^{\sigma_0 n}
$$

Число  $\sigma_0$  называется показателем роста, или абсциссой абсолютной сходимости.

Изображением по Лапласу дискретной функции  $x[n]$  называется функция  $x^*(q)$  комплексной переменной  $q = \sigma + j\overline{\omega}$ , удовлетворяющая соотношению

$$
x^*(q) = \sum_{n=0}^{\infty} e^{-nq} x[n].
$$
\n(3.1)

Функция  $x^*(q)$  называется изображением функции  $x[n]$ ; операция дискретного преобразования обозначается так:

$$
x^*(q) = D\{x[n]\}; \text{ with } x^*(q) \xrightarrow[0]{0} x[n].
$$

Свойства изображения  $x^*(q)$  характеризует следующая теорема:

Функция  $x^*(q)$  определена в полуплоскости Re  $q > \sigma_0$  и является в ней аналитической функцией.

Доказательство. Исследуем сходимость ряда (3.1):

$$
\left|\sum_{n=0}^{\infty}e^{-nq}x[n]\right|\leq \sum_{n=0}^{\infty}e^{-n\sigma}Me^{\sigma_0 n}=\sum_{n=0}^{\infty}Me^{-(\sigma-\sigma_0)n}=\frac{Me^{\sigma}}{e^{\sigma}-e^{\sigma_0}}.
$$

Отсюда следует, что ряд (3.1) сходится, прием абсолютно, в полуплоскости Re  $q > \sigma_0$ . Покажем возможность полученного дифференцирования ряда (3.1). Дня этого исследуем сходимость ряда. составленного из производных:

$$
\left|\left(\sum_{n=0}^{\infty}e^{-nq}x[n]\right)^{\prime}\right|\leq \sum_{n=0}^{\infty}ne^{-n\sigma}\left|x[n]\right|\leq \sum_{n=0}^{\infty}Mne^{-(\sigma-\sigma_0)n}\leq \sum_{n=0}^{\infty}Me^{-(\sigma-\sigma_0)n}=\frac{Me^{\sigma}}{e^{\sigma}-e^{\sigma_0}}.
$$

Где  $\sigma'_0 = \sigma_0 + \alpha$  ( $\alpha$ -произвольное малое число)

Пример. Определим изображения некоторых дискретных функций:

1) 
$$
x[n] = 1[n]; x^*(q) = \sum_{n=0}^{\infty} e^{-nq} \cdot 1 = \frac{e^q}{e^q - 1}.
$$
  
2)  $x[n] = e^{cn}; x^*(q) = \sum_{n=0}^{\infty} e^{-nq} \cdot e^{cn} = \frac{e^q}{e^q - e^{\alpha}}$ 

3)  $x[n] = e^{n^2}$ ; эта дискретная функция не является функцией-оригиналом и не имеет изображения.

24

Изображение функции  $x[n]$ преобразуемой по Лапласу, является единственным. В самом деле, пусть  $x_1^*(q) = D\{x[n]\}\$ и  $x_2^*(q) = D\{x[n]\}\.$  Тогда

$$
x_1^*(q) - x_2^*(q) = \sum_{n=0}^{\infty} e^{-nq} (x[n] - x[n]) \equiv 0,
$$

T.e.  $x_1^*(q) \equiv x_2^*(q)$ .

Изображение  $x^*(q)$  является функцией  $e^q$ , поэтому  $x^*(q)$ -периодическая функция с периодом  $T=2\pi i$ .

В ряде случаев используется Z -преобразование, определяемое выражением

$$
x_z(z) = \sum_{n=0}^{\infty} z^{-n} x[n],
$$

которое получается из  $x^*(q)$  с помощью замены  $e^q = z$ . Получим формулу обращения, позволяющую определить по известному изображению функцию-оригинал. Для этого умножим обе части равенства (3.1) на  $e^{mq}$  и проинтегрируем по отрезку  $L: q = \sigma + j\overline{\omega}; -\pi < \overline{\omega} \leq \pi$ , причем  $\sigma > \sigma_0$  (рис. 8). Получим

$$
\int_{\sigma-j\pi}^{\sigma+j\pi} x^*(q)e^{mq}dq = \int_{\sigma-j\pi}^{\sigma+j\pi} \sum_{n=0}^{\infty} e^{-(n-m)q}x[n]dq = \sum_{n=0}^{\infty} x[n] \int_{\sigma-j\pi}^{\sigma+j\pi} e^{-(n-m)q}dq = x[m]\cdot 2\pi j.
$$

При этом

$$
\int_{\sigma-j\pi}^{\sigma+j\pi} e^{-(n-m)q} dq = \frac{e^{-(n-m)(\sigma+j\pi)} - e^{-(n-m)(\sigma-j\pi)}}{n-m} = \frac{e^{-(n-m)\sigma}}{n-m} (e^{j\pi(n-m)} - e^{-j\pi(n-m)}) =
$$
  
=  $\begin{cases} 0, & \text{ecm } n \neq m; \\ 2\pi j, & \text{ecm } n = m. \end{cases}$ 

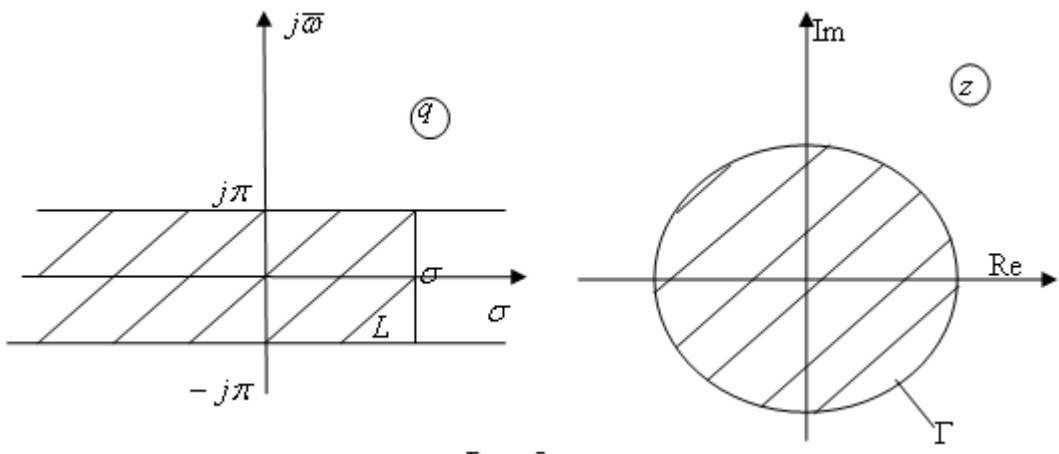

Рис. 8

Тогда

$$
x[n] = \frac{1}{2\pi i} \int_{\sigma - j\pi}^{\sigma + j\pi} x^*(q) e^{nq} dq.
$$
\n(3.2)

Интеграл (3.2) можно вычислить следующим образом. С помощью замены  $e^{q} = z$  отобразим левую полу полосу Re  $q \leq \sigma, -\pi < \text{Im } q \leq \pi$  на внутренность круга  $|z| \leq e^{\sigma}$  (рис. 8). Обозначив

$$
x^*[n]\Big|_{e^q=z}=x_z(z),
$$

Получим

$$
x[n] = \frac{1}{2\pi i} \int_{\sigma - j\pi}^{\sigma + j\pi} x^*(q) e^{nq} dq = \frac{1}{2\pi i} \oint_{\Gamma} x_z(z) z^{n-1} dz = \sum_{\nu} B \nu \Psi[x_z(z) z^{n-1}], \tag{3.3}
$$

Причем вычеты берутся по всем особым точкам, расположенным внутри контура Г.

Пример. Пусть 
$$
x^*(q) = \frac{e^q}{(e^q - e^{\alpha})^2}
$$
. определим соответствующую функцию-оригинал:

$$
x[n] = \sum_{v} B \omega u \left[ \frac{z^n}{\left(z - e^{\alpha}\right)^2} = \lim_{z \to e^{\alpha}} \frac{d}{dz} z^n = n e^{\alpha n}.
$$

## 3.2 Свойства дискретного преобразования Лапласа

1. Линейность. Изображение линейной комбинации дискретных функций равно линейной комбинации изображений этих функций, т.е.

$$
D\{\sigma_1 x_1[n] + \sigma_2 x_2[n]\} = \sigma_1 X_1^*(q) + \sigma_2 X_2^*(q).
$$

В самом деле,

$$
D\{\sigma_1 x_1[n] + \sigma_2 x_2[n]\} = \sum_{n=0}^{\infty} e^{-nq} (\sigma_1 x_1[n] + \sigma_2 x_2[n]) =
$$
  

$$
\sum_{n=0}^{\infty} e^{-nq} \sigma_1 x_1[n] + \sum_{n=0}^{\infty} e^{-nq} \sigma_2 x_2[n] = \sigma_1 X_1^*(q) + \sigma_2 X_2^*(q).
$$

**Пример**. Найти изображение функции  $x[n] = \sin \omega_0 n$ .

Имеем

$$
\sin \omega_0 n = \frac{e^{j\omega_0 n} - e^{-j\omega_0 n}}{2j}
$$

Тогда

$$
X^*(q) = D\left\{\frac{e^{j\omega_0 n} - e^{-j\omega_0 n}}{2j}\right\} = \frac{1}{2j} \left[ \frac{e^q}{e^q - e^{j\omega_0}} - \frac{e^q}{e^q - e^{-j\omega_0}} \right] = \frac{e^q \sin \omega_0}{e^{2q} - 2e^q \cos \omega_0 + 1}.
$$

2. **Теорема сдвига**. Для любого целого  $k > 0$ 

$$
D\{x[n+k]\}=e^{kq}X^*(q).
$$

Т.е. запаздывание оригинала на  $k$  соответствует умножению изображения на  $e^{-kq}$ 

### Доказательство

$$
D\{x[n-k]\} = \sum_{n=0}^{\infty} e^{-nq} x[n-k] = \sum_{m=-k}^{\infty} e^{-(k+m)q} x[m] = \sum_{m=0}^{\infty} e^{-(k+m)q} x[m] = e^{-kq} X^*(q).
$$

Здесь учтено, что  $x[n] = 0$  при  $n < 0$ .

Найдем изображение  $x[n+k] = 0$  при  $k > 0$ :

$$
D\{x[n+k]\} = \sum_{n=0}^{\infty} e^{-nq} x[n+k] = \sum_{m=k}^{\infty} e^{-(m-k)q} x[m] =
$$
  
=  $e^{kq} \left( \sum_{m=0}^{\infty} e^{-mq} x[m] - \sum_{m=0}^{k-1} e^{-mq} x[m] \right) = e^{kq} \left( X^*(q) - \sum_{m=0}^{k-1} e^{-mq} x[m] \right)$ 

Если  $x[0] = ... = x[n-1] = 0$ , то

$$
D\{x[n+k]\}=e^{kq}x^*(q).
$$

# 3. Теорема смещения в области изображений.

 $\sim 10$ 

Смещение в области изображений на  $\pm \lambda$  соответствует умножению оригинала на  $e^{\pm \lambda n}$ 

#### Доказательство:

$$
D\{e^{\pm\lambda n}x[n]\}=\sum_{n=0}^{\infty}e^{-n(q\pm\alpha)}x[n]=X^*(q\pm\lambda).
$$

Пример.

$$
D\{e^{-\lambda n}\sin\omega_0 n\} = \frac{e^{q+\lambda}\sin\omega_0}{e^{2(q+\lambda)} - 2e^{(q+\lambda)}\cos\omega_0 + 1}.
$$

# 4. Изображение разностей. Изображение первой разности

$$
D{\{\Delta x[n]\}} = (e^q - 1)X^*(q) - e^q x[0],
$$

И для разности  $k$ -го порядка

$$
D\{\Delta^k x[n]\} = (e^q - 1)^k X^*(q) - e^q \sum_{m=0}^{k-1} (e^q - 1)^{k-1-m} \Delta^m x[0].
$$
 (3.4)

**<u>Доказательство.</u>** Имеем  $\Delta x[n] = x[n+1] = x[n]$ . Тогда

$$
D{\lbrace \Delta x[n] \rbrace} = e^q {\lbrace x^*(q) - x[0] \rbrace} - x^*(q) = (e^q - 1)x^*(q) - e^q x[0].
$$

Докажем формулу (3.4) методом математической индукции. Пуста формула (3.4) верна для  $m = k - 1$ .

Докажем, что она верна для *m* = *k* . Имеем

$$
D\{\Delta^k x[n]\} = D\{\Delta^{k-1} x[n+1] - \Delta^{k-1} x[n]\} =
$$
  
=  $e^q \left\{ (e^q - 1)^{k-1} X^* (q) - e^q \sum_{m=0}^{k-2} (e^q - 1)^{k-2-m} \Delta^m x[0] \right\} - \Delta^{k-1} x[0] -$   

$$
- \left[ (e^q - 1)^{k-1} X^* (q) - e^q \sum_{m=0}^{k-2} (e^q - 1)^{k-2-m} \Delta^m x[0] \right] =
$$
  
=  $(e^q - 1)^k X^* (q) - e^q \sum_{m=0}^{k-1} (e^q - 1)^{k-1-m} \Delta^m x[0].$ 

Если разрешить полученное соотношение относительно  $\overline{X}^*(q),$  то

$$
X^*(q) = \frac{e^q}{e^q - 1} \sum_{m=0}^{k-1} \frac{\Delta^m x[0]}{(e^q - 1)^m} + \frac{1}{(e^k - 1)^k} D{\Delta^k x[n]}.
$$
 (3.5)

# **Пример.**

1) Определить изображение для функции *x*[*n*] = *n*.

Имеем

$$
\Delta x[n] = n + 1 - n = 1; \quad \Delta^2 x[n] = 0.
$$

Тогда

$$
X^*(q) = \frac{e^q}{\left(e^q-1\right)^2}.
$$

2) Пусть

$$
x[n] = C_n^2 = \frac{n(n-1)}{2!} = \frac{n^2}{2}.
$$

Тогда

$$
\Delta x[n] = \frac{(n+1)n}{2} - \frac{n(n-1)}{2}n
$$

$$
\Delta^2 x[n] = 1
$$

$$
\Delta^3 x[n] = 0.
$$

Согласно формуле (3.5),

$$
X^*(q) = \frac{e^q}{\left(e^q - 1\right)^2}.
$$

Аналогично

$$
D\left\{C_n^m\right\} = \frac{e^q}{\left(e^q-1\right)^{m+1}}.
$$

Здесь

$$
C_n^m=\frac{n!}{(n-m)!m!}=\frac{n^m}{m!}.
$$

5. **Изображение суммы**. Суммированию в области оригиналов соответствует деление на  $(e^q - 1)$ в области изображений

$$
D\left\{\sum_{m=0}^{n-1}x[m]\right\}=\frac{X^*(q)}{e^q-1}.
$$

**Доказательство**. Пусть  $y[n] = \sum_{m=0}^{n-1} x[m]$ . Тогда  $\Delta y[n] = x[n]$ , причем  $y[0] = 0$ . Согласно

предыдущей теореме,

$$
D{\{\Delta y[n]\}} = (e^q - 1)Y^*(q), \text{ no } D{\{\Delta y[n]\}} = D{x[n]} = X^*(q).
$$

Тогда

$$
Y^*(q) = \frac{X^*}{e^q - 1}.
$$

Пример. Найти функцию-оригинал, соответствующую изображению

$$
X^*(q) = \frac{e^q}{\left(e^q - 1\right)\left(e^q - e^{\alpha}\right)}
$$

Замечая, что  $D{e^{an}\} = \frac{e^q}{e^q - e^a}$ , получим

$$
x[n] = \sum_{m=0}^{n-1} e^{\alpha m} = \frac{e^{\alpha n} - 1}{e^{\alpha} - 1}.
$$

Из свойств 4 и 5 следует, что множитель  $e^{q}$  – 1 в дискретном преобразовании Лапласа играет роль переменной S в непрерывном преобразовании.

6. **Умножение функции-оригинала на**  $n^k$  соответствует  $k$  -кратному дифференцированию изображения по  $-q$ .

**Доказательство**. Изображение  $\overline{X}^*(q)$ - аналитическая функция в полуплоскости  $\text{Re}\,q > \sigma_0$ . Дифференцируя обе части равенства (3.1), будем иметь

$$
\frac{dX^*(q)}{dq} = \sum_{n=0}^{\infty} (-n)e^{-nq}x[n] = D\{-nx[n]\} \text{ u.u.}
$$

$$
\frac{d^k X^*(q)}{dq^k} = \sum_{n=0}^{\infty} (-n)^k e^{-nq}x[n] = D\{(-n)^k x[n]\}.
$$

**Пример.** Найти изображение функции  $x[n] = n^2$ 

Имеем

$$
D{n} = \frac{e^q}{\left(e^q - 1\right)^2}
$$

Тогда

$$
D\{n^2\} = -\frac{d}{dq} \left\{ \frac{e^q}{(e^q - 1)^2} \right\} = -\frac{e^q (e^q - 1)^2 - 2e^{2q} (e^q - 1)}{(e^q - 1)^4} = \frac{e^q (e^q + 1)}{(e^q - 1)^3}.
$$

7. <u>Деление функции-оригинала на *п*.</u> Если интеграл  $\int_{a}^{\infty} X^*(q) dq$  Существует, то он

является изображением функции

$$
\frac{x[n]}{n}, \, \text{r.e}
$$

Доказательство. Выполним почленное интегрирование ряда (3.1), полагая при атом  $x[0] = 0$ . Получим

$$
\int\limits_q^\infty X^*(q)dq = \int\limits_q^\infty \left(\sum\limits_{n=0}^\infty e^{-nq}x[n]\right)dq
$$

Так как интеграл слева существует, а ряд сходится равномерно, то можно изменить порядок суммирования и интегрирования, и тогда

$$
\int\limits_q^\infty X^*(q) dq = \sum\limits_{n=0}^\infty x[n] \int\limits_q^\infty e^{-nq} dq = \sum\limits_{n=0}^\infty \frac{x[n]}{n} e^{-nq} = D\bigg\{\frac{x[n]}{n}\bigg\}.
$$

Пример. Найти изображение функции

$$
x[n] = \frac{1[n-1]}{n}, x[0] = 0.
$$

Согласно свойству 2, имеем  $D\{\text{I}[n-1]\} = \frac{1}{(e^q-1)}$ . Следовательно,

$$
D\left\{\frac{1[n-1]}{n}\right\} = \int_{q}^{\infty} \frac{dq}{(e^{q} - 1)} = \int_{z}^{\infty} \frac{dz}{z(z-1)} = \ln \frac{z}{z-1} = \ln \frac{e^{q}}{e^{q} - 1}.
$$

8. Теорема свертки. Произведение двух изображений  $X_1^*(q)$  и  $X_2^*(q)$  также является изображением, причем

$$
X_1^*(q)X_2^*(q) = D\left\{\sum_{m=0}^n x_1[m]x_2[n-m]\right\}
$$

Выражение  $\sum_{n=0}^{n} x_1[m]x_2[n-m]$  называется сверткой дискретных функций  $x_1[n]$  и  $x_2[n]$ . Таким

образом, операция свертки в области оригиналов соответствует операции умножения в области изображений.

**Доказательство.** Легко проверить, что свертка двух функций  $x_1[n]$  и  $x_2[n]$  является функциейоригиналом. Рассмотрим изображение свертки

$$
D\left\{\sum_{m=0}^{n} x_1[m]x_2[n-m]\right\} = \sum_{n=0}^{\infty} e^{-nq} \sum_{m=0}^{n} x_1[m]x_2[n-m].
$$

Переменим порядок суммирования, и тогда

$$
\sum_{m=0}^{n} x_1[m] \sum_{n=m}^{\infty} e^{-nq} x_2[n-m] = \sum_{m=0}^{n} x_1[m] \sum_{r=0}^{\infty} e^{-q(m+r)} x_2[r] = D \left\{ \sum_{m=0}^{n} x_1[m] x_2[n-m] \right\} = X_1^*(q) X_2^*(q)
$$

**Пример.** Найти функцию-оригинал  $x[n]$ , если ее изображение

$$
X^*(q) = \frac{e^q}{\left(e^q - e^{\alpha_1}\right)\left(e^q - e^{\alpha_2}\right)}.
$$

Представим

$$
X_1^*(q) = X_1^*(q) X_2^*(q),
$$

Где

$$
X_1^*(q) = \frac{1}{e^q - e^{\alpha_1}}; \ \ X_2^*(q) = \frac{1}{e^q - e^{\alpha_2}}.
$$

Тогда

$$
x_1[n] = e^{\alpha_1(n-1)}
$$
;  $x_2[n] = e^{\alpha_2 n}$ 

 $\boldsymbol{\mathit{H}}$ 

$$
x[n] = \sum_{m=0}^{n} e^{\alpha_1(n-1)} e^{\alpha_2(n-m)} = e^{\alpha_2(n-1)} \sum_{m=0}^{n} e^{(\alpha_1 - \alpha_2)(m-1)} = \frac{e^{\alpha_2 n} - e^{\alpha_1 n}}{e^{\alpha_2} - e^{\alpha_1}}
$$

9. Свертка в комплексной области (теорема умножения). Если функции  $x_1[n]$  и  $x_2[n]$ являются оригиналами о показателями роста  $\sigma_1$  и  $\sigma_2$  соответственно, то их произведение  $x_1[n]x_2[n]$ также является функцией-оригиналом, причем

$$
D\{x_1[n]x_2[n]\}=\frac{1}{2\pi i}\int_{a-j\pi}^{a+j\pi}X_1^*(\eta)X_2^*(q-\eta)d\eta,
$$

Где  $a > \sigma_1$ ,  $\text{Re } q > \sigma_2 + a$ .

**Доказательство.** Легко проверяется, что произведение  $x_1[n]x_2[n]$  является функциейоригиналом. Найдем ее изображение

$$
D\{x_1[n]x_2[n]\} = \sum_{n=0}^{\infty} e^{-nq} x_1[n]x_2[n]
$$

заменим  $x_1[n]$  по формуле обращения и переменим порядок суммирования и интегрирования

$$
\sum_{n=0}^{\infty} e^{-nq} \left\{ \frac{1}{2\pi j} \int_{a-j\pi}^{a+j\pi} X_1^*(\eta) e^{n\eta} d\eta \right\} x_2[n] = \frac{1}{2\pi j} \int_{a-j\pi}^{a+j\pi} X_1^*(\eta) \sum_{n=0}^{\infty} x_2[n] e^{-n(q-\eta)} d\eta = \frac{1}{2\pi j} \int_{a-j\pi}^{a+j\pi} X_1^*(\eta) X_2^*(q-\eta) d\eta
$$

**Причем**  $\text{Re}(q - \eta) > \sigma_2$ , откуда следует что  $\text{Re } q > a + > \sigma_2$ .

# 10. Теорема о начальном и конечном значении.

а) Пусть  $q \rightarrow \infty$  так, что  $\text{Re } q \rightarrow \infty$ . Тогда

$$
\lim_{q \to \infty} X^*(q) = x[0].
$$

Доказательство. По определению

$$
X^*(q) = \sum_{n=0}^{\infty} x[n]e^{-nq} = x[0] + \sum_{n=1}^{\infty} x[n]e^{-nq}
$$

Переходя к пределу при  $q \rightarrow \infty$  в обеих частях равенства, получим

$$
\lim_{q \to \infty} X^*(q) = x[0] + \lim_{q \to \infty} \sum_{n=1}^{\infty} x[n]e^{-nq} = x[0]
$$

6) Если  $x[n]$  и  $\Delta x[n]$  функции-оригиналы и существует предел  $\lim_{q\to\infty} x[n]$ , то

$$
\lim_{q \to \infty} (e^q - 1) X^*(q) = \lim_{n \to \infty} x[n].
$$

Доказательства. Рассмотрим изображение первой разности

$$
D{\{\Delta x[n]\}} = \sum_{n=0}^{\infty} (x[n+1] - x[n])e^{-nq} = (e^q - 1)X^*(q) - e^q x[0].
$$

Перейдем к пределу в обеих частях равенства при  $q \rightarrow 0$ . Получим

$$
\sum_{n=0}^{\infty} (x[n+1] - x[n]) = \lim_{q \to 0} (e^q - 1)X^*(q) - x[0]
$$

Или

$$
\lim_{n\to\infty}x[n]=\lim_{q\to\infty}(e^q-1)X^*(q).
$$

11. **Теорема разложения**. Если изображение  $X^*(q) = \frac{R^*(q)}{Q^*(q)}$  дробно-рациональная функция  $e^q$ ,

причем степень числителя меньше степени знаменателя, то функция-оригинал

$$
x[n] = \sum_{k=1}^{l} \frac{1}{(n_k-1)!} \lim_{q \to q_k} \frac{d^{n_k-1}}{(de^q)^{n_k-1}} \Big\{ X^*(q) \Big( e^q - e^{q_k} \Big)^{n_k} e^{q(n-1)} \Big\}
$$

Где  $q_k(k = 1, 2, \ldots, l)$  - полосы  $X^*(q)$ , а  $n_k$  - их кратности. Сумма берется по воем полюсам функции  $X^*(q)$ .

Доказательство. По формуле обращения, используя равенство (3.3), имеем

$$
x[n] = \sum_{k} B \omega u \Big[ X_z^*(z) z^{n-1} \Big] = \sum_{k} B \omega u \Big[ X^*(q) e^{q(n-1)} \Big]
$$

Но вычет в полюсе  $q_k$  порядка  $n_k$  будет

$$
\sum_{k} B_{bl} u \bigg[ X^*(q) e^{q(n-1)} \bigg]_{q=q_k} = \frac{1}{(n_k-1)!} \lim_{q \to q_k} \frac{d^{n_k-1}}{(de^q)^{n_k-1}} \bigg[ X^*(q) \bigg( e^q - e^{q_k} \bigg)^{n_k} e^{q(n-1)} \bigg]
$$

что и доказывает теорему.

### Следствия:

1. Если все полюсы  $q_k$  функции  $\boldsymbol{X}^*(q)$  простые, то

$$
x[n] = \sum \frac{R^{\dagger}(q_k)}{e^{q_k} \stackrel{\circ}{Q}(q_k)} e^{q_k} ,
$$

Где

$$
\left.\overset{\circ}{Q}^*(q_k) = \frac{d\overset{\circ}{Q}^*(q)}{de^q}\right|_{q=1}
$$

2. Если  $X^*(q) = \frac{R^*(q)}{Q^*(q)} \frac{e^q}{e^q-1}$ , причем степень  $R^*(q)$  не превосходит степень  $Q^*(q)$  и

знаменатель  $Q^*(q)$  имеет простые, отличные от нуля корни, то

$$
x[n] = \frac{R^*(0)}{Q^*(0)} + \sum_{k=1}^{l} \frac{R^*(q_k)}{e^{q_k} Q^*(q_k)} e^{q_k}.
$$

#### 3.3 Применении дискретного преобразования Лапласа для решения разностных уравнений

Пусть задано разностное уравнение  $k$ -го порядка

$$
a_0x[n+k]+...+a_kx[n] = f[n]. (3.6)
$$

Требуется определить решение этого уравнения, удовлетворявшее заданным начальным условиям  $x[0] = x_0, ..., x[k-1] = x_{k-1}.$ 

Полагаем, что  $a_0 \neq 0$ ,  $a_k \neq 0$  и  $f[n]$  - функция-оригинал.

Обозначим  $D\{x[n]\} = X^*(q); D\{f[n]\} = F^*(q)$ . Применим к обеим

частям уравнения (3.6) дискретное преобразование Лапласа. Используя свойство линейности и теорему сдвига, получим

$$
(a_0 e^{kq} + a_1 e^{(k-1)q} + ... + a_k)X^*(q) =
$$
  
=  $F^*(q) + (a_0 e^{kq} + ... + a_{k-1} e^q) x_0 + (a_0 e^{(k-1)q} + ... + a_{k-2} e^q) x_1 + ... + a_0 e^q x_{k-1}$ 

или

$$
Q^*(q)X^*(q) = F^*(q) + H^*(q), \tag{3.7}
$$

где  $Q^*(q)$  и  $H^*(q)$  - известные многочлены  $e^q$ .

Уравнение (3.7) представляет собой уравнение в изображениях. Решая его, будем иметь

$$
X^*(q) = \frac{F^*(q) + H^*(q)}{Q^*(q)}
$$

Затем необходимо по найденному изображению  $X^*(q)$  определить функцию-оригинал  $x[n]$ .

Аналогично определяется решение системы линейных разностных уравнений. Пусть задана система линейных разностных уравнений

$$
x_i[n+1] = \sum_{j=1}^{k} a_{ij} x_j[n] + f_i[n] \quad (i = 1, 2, ..., k).
$$
 (3.8)

Требуется найти решение этой системы уравнений, удовлетворяющее начальным условиям

$$
x_i[0] = x_{i0} \quad (i = 1, 2, \dots, k).
$$

Применим к уравнениям (3.8) дискретное преобразование Лапласа. Получим

$$
-a_{i1}X_1^*(q) - a_{i2}X_2^*(q) - \dots - (a_{ii} - e^q)X_i^*(q) - \dots - a_{ik}X_k^*(q) =
$$
  
=  $F_i^*(q) + e^q x_{i0}$  (*i* = 1,2,...,*k*). (3.9)

Здесь  $F_i^*(q) = D\{f_i[n]\}.$ 

Уравнение (3.9) можно записать в векторной форме:

$$
(eqE - A)X*(q) = F*(q) + eqx0,
$$
\n(3.10)

где

$$
e^{q}E-A=\begin{bmatrix} -a_{11}+e^{q}...-a_{12}...-a_{1k} \\ \dots \\ -a_{k1}-a_{k2}...-a_{kk}+e^{q} \end{bmatrix}; X^{*}(q) = \begin{bmatrix} X_{1}^{*}(q) \\ \vdots \\ X_{k}^{*}(q) \end{bmatrix}.
$$

$$
F^{*}(q) = \begin{bmatrix} F_{1}^{*}(q) \\ \vdots \\ F_{k}^{*}(q) \end{bmatrix}, x^{0} = \begin{bmatrix} x_{10} \\ \vdots \\ x_{k0} \end{bmatrix}.
$$

Решив уравнение (3.10), определим

$$
X^*(q) = (e^q E - A)^{-1} (F^*(q) + e^q x^0)
$$

Далее требуется по найденному изображению определить функцию-оригинал  $x[n]$ .

## Примеры.

1) Найти решение уравнения

$$
x[n+3]-4x[n+2]+5x[n+1]-2x[n]=n,
$$

удовлетворяющее начальным условиям

 $x[0] = x[1] = x[2] = 0.$ 

Применим к обеим частям уравнения дискретное преобразование Лапласа:

$$
(e^{3q}-4e^{2q}+5e^q-2)X^*(q)=\frac{e^q}{(e^q-1)^2}.
$$

Тогда

$$
X^*(q) = \frac{e^q}{(e^q - 1)^2 (e^q - 2)(e^q - 1)^2} = \frac{e^q}{(e^q - 1)^4 (e^q - 2)}.
$$

Полагая  $e^q = z$ , получим

$$
Z^*(q) = \frac{z}{(z-1)^4(z-2)}.
$$

По формуле обращения

$$
x[n] = \sum_{k} B_{bl} u \Big[ Z^{*}(z) z^{n-1} \Big] = B_{bl} u \frac{z^{n}}{(z-1)^{4} (z-2)} \Big|_{z+1} + B_{bl} u \frac{z^{n}}{(z-1)^{4} (z-2)} \Big|_{z=2} =
$$
  
=  $\frac{1}{3!} \lim_{z \to 1} \frac{d^{3}}{dz^{3}} \Big[ \frac{z^{n}}{z-2} \Big] + \lim_{z \to 2} \frac{z^{n}}{(z-1)^{4}} = \frac{-n^{3} - 5n - 6}{6} + 2^{n} = 2^{n} - 1 - \frac{5}{6}n - \frac{n^{3}}{6}.$ 

2) Найти решение уравнения  $\Delta x[n] = n$ , удовлетворяющее начальному условию  $x[0] = x_0$ . Перейдем к уравнению для изображений. Получим

$$
(e^q - 1)X^*(q) - e^q x[0] = \frac{e^q}{(e^q - 1)^2};
$$

Откуда

$$
X^*(q) = \frac{e^q}{(e^q - 1)^3} + \frac{e^q}{(e^q - 1)}x[0].
$$

Переходя к оригиналам, будем иметь

$$
x[n] = \frac{n(n-1)}{2} + x_0.
$$

3) Найти решение системы уравнений

$$
\begin{cases} x_1[n+1] = x_1[n], \\ x_2[n+1] = -2x_1[n] - 3x_2[n] + n^2, \end{cases}
$$

Удовлетворяющее начальным условиям  $x_1[0] = 0, x_2[0] = 0$ 

Имеем

$$
A = \begin{bmatrix} 0 & 1 \\ -2 & -3 \end{bmatrix}, F_1^*(q) = 0, F_2^*(q) = \frac{e^q(e^q + 1)}{(e^q - 1)^3}.
$$

Тогда

$$
e^q E - A = \begin{bmatrix} e^q & -1 \\ 2 & e^q + 3 \end{bmatrix}.
$$

Обратная матрица

$$
(e^q E - A)^{-1} = \frac{1}{e^{2q} + 3e^q + 2} \begin{bmatrix} e^q + 3 & 1 \ -2 & e^q \end{bmatrix}.
$$

Имеем

$$
X^*(q) = \frac{1}{e^{2q} + 3e^q + 2} \begin{bmatrix} e^q + 3 & 1 \ -2 & e^q \end{bmatrix} \begin{bmatrix} 0 \ e^q(e^q + 1) \ e^q - 1 \end{bmatrix}.
$$

Отсюда

$$
X_1^*(q) = \frac{e^q}{(e^q - 1)^3 (e^q + 2)}; \ X_2^*(q) = \frac{e^{2q}}{(e^q - 1)^3 (e^q + 2)}.
$$

Тогда

$$
x_1[n] = \frac{1}{27} \left[ -(2)^n + \frac{9}{2}n^2 - \frac{15}{2}n + 1 \right],
$$
  

$$
x_2[n] = \frac{1}{27} \left[ -(2)^{n+1} + \frac{9}{2}n^2 + \frac{3}{2}n - 2 \right].
$$

# 3.4. Связь между изображениями непрерывной и соответствующей ей дискретной функции

Пусть  $x_T(t)$  - непрерывная функция. Выполнив замену переменной  $t = \tau T$  и обозначим  $x(\tau) = x_T(T\tau).$ 

Пусть, кроме того, изображение непрерывной функции по Лапласу

$$
X(q) = L\{x(\tau)\} = \int_{0}^{\infty} x(\tau)e^{-q\tau}d\tau.
$$

Если  $X_T(q)$  - изображение  $x_T(t)$ , то по теореме об изменении масштаба

$$
X(q) = \frac{1}{T} X_T \left(\frac{q}{T}\right).
$$

Смешанная решетчатая функция  $x[n,\xi]$ , соответствующая непрерывной функции  $x(\tau)$ , будет

$$
x[n,\xi] = x(\tau)\big|_{\tau = n+\xi}, \text{ rate } 0 \le \xi < 1.
$$

Изображение функции  $x[n,\xi]$ 

$$
X^*(q,\xi) = \sum_{n=0}^{\infty} x[n,\xi]e^{-nq}.
$$
\n(3.11)

По формуле обращения

$$
x(\tau)=\frac{1}{2\pi i}\int\limits_{c-j\infty}^{c+j\infty}x(\eta)e^{i\eta}d\eta.
$$

Заменим в этом выражении  $\tau$  на  $n + \xi$  и подставим  $x[n,\xi]$  в формулу  $(3.11)$ . Получим

$$
X^*(q, \xi) = \frac{1}{2\pi i} \sum_{n=0}^{\infty} e^{-nq} \int_{c-j\infty}^{c+j\infty} x(\eta) e^{(n+\xi)\eta} d\eta = \frac{1}{2\pi i} \int_{c-j\infty}^{c+j\infty} x(\eta) e^{\xi\eta} \sum_{n=0}^{\infty} e^{-(q-\eta)q} d\eta =
$$
  
= 
$$
\frac{1}{2\pi i} \int_{c-j\infty}^{c+j\infty} x(\eta) \frac{e^q}{e^q - e^{\eta}} e^{\xi\eta} d\eta
$$
(3.12)

При  $\xi = 0$  будем иметь

$$
X^*(q,\xi) = \frac{1}{2\pi i} \int_{c-j\infty}^{c+j\infty} \frac{e^q}{e^q - e^{\eta}} x(\eta) d\eta.
$$
 (3.13)

Отметим, что в (3.12) и (3.13)  $\text{Re } q > c$ ; подынтегральная функция в формулах (3.12) и (3.13) имеем полюсы  $\eta = \eta_k$ , совпадающие с полюсами  $x(\eta)$ , и полюсы

 $\eta_r = q + 2\pi i r$   $(r = 0, +1,...)$  совпадающие с полюсами функции  $\frac{e^q}{e^q - e^r}$ . Расположение полюсов на комплексной плоскости указано на рис. 9. Полюсы  $\eta_k$  и  $x(\eta)$  функции  $x(\eta)$  расположены левее прямой  $\text{Re}\,\eta = c$ , поэтому по лемме Жордана

$$
\int_{c_1} x(\eta) \frac{e^q}{e^q - e^{\eta}} e^{\xi \eta} d\eta \to 0 \text{ при } R \to \infty
$$
  

$$
X^*(q, \xi) = \sum_{k=1}^l B \omega \frac{e^q e^{\xi \eta}}{e^q - e^{\eta}} x(\eta),
$$

причем вычеты берутся по всем полюсам функции  $x(\eta)$ .

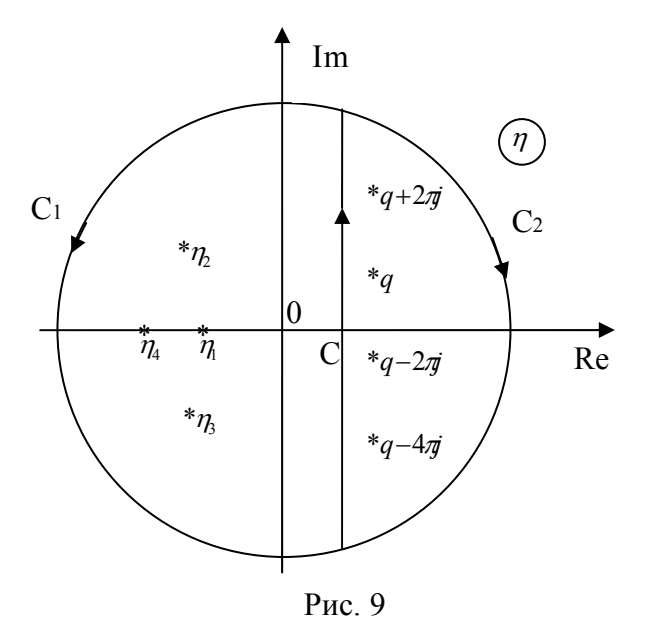

#### Примеры:

1) Пусть изображение непрерывной функции

$$
X(q) = \frac{1}{q + \beta}.
$$

Найдем изображение соответствующей дискретной функции. По формуле (3.12) получим

$$
X^*(q,\xi) = B \mathbf{b} u \left[ \frac{1}{\eta + q} \frac{e^q e^{\xi \eta}}{e^q - e^{\eta}} \right]_{\eta = -\beta} = \frac{e^q e^{-\xi \beta}}{e^q - e^{-\beta}}
$$

2) Изображение  $X(q)$  непрерывной функции  $x(\tau)$  имеет вид  $X(q) = \frac{1}{q(q+\beta)}$ . Найдем изображение соответствующей дискретной функции  $x[n,\xi]$ :

$$
X^*(q,\xi) = \sum_{k} B_{bl} u \left[ \eta \frac{1}{(\eta+\beta)} \frac{e^q e^{\xi \eta}}{e^q - e^{\eta}} \right]_{\eta=\beta} =
$$
  
= 
$$
B_{bl} u \left[ \frac{e^q e^{\xi \eta}}{\eta(\eta+\beta)(e^q - e^{\eta})} \right]_{\eta=0} + B_{bl} u \left[ \frac{e^q e^{\xi \eta}}{\eta(\eta+\beta)(e^q - e^{\eta})} \right]_{\eta=\beta} =
$$
  
= 
$$
\frac{e^q}{\beta(e^q - 1)} - \frac{e^q e^{-\xi \beta}}{\beta(e^q - e^{-\beta})}.
$$

Если замкнуть контур интегрирования с помощью дуги  $c_2$ , то, записывав интеграл (3.12) в виде

$$
X^*(q,\xi) = \frac{1}{2\pi i} \int_{c-j\infty}^{c+j\infty} x(\eta) \frac{e^q}{e^{q-\eta}-1} e^{-(1-\xi)\eta} d\eta,
$$

получим согласно лемме Жордан

$$
\int_{c_2} \frac{e^q}{e^{q-\eta}-1} e^{-(1-\xi)\eta} x(\eta) d\eta \to 0 \text{ from } R \to \infty
$$
  
\n
$$
X^*(q,\xi) = -\sum_{r=-\infty}^{\infty} B_{bl} u \frac{e^q}{e^{q-\eta}-1} e^{-(1-\xi)\eta} x(\eta) \Big|_{\eta=q+2\pi jr} = \sum_{r=-\infty}^{\infty} e^{\xi(q+2\pi jr)} X(q+2\pi jr). \quad (3.14)
$$

При  $\xi = 0$  формула (3.14) имеет вид

$$
X^*(q)\frac{1}{2}x[0] + \sum_{r=-\infty}^{\infty} X(q+2\pi i r),
$$

rge  $x[0] = x(+0)$ .

Найдем формулу, выражающую  $x(q)$  через  $\overline{X}^*(q, \xi)$ :

$$
X(q) = \int_{0}^{\infty} x(\tau)e^{-q\tau}d\tau = \sum_{n=0}^{\infty} \int_{0}^{1} x[n,\xi]e^{-q(n+\xi)}d\xi =
$$
  
= 
$$
\int_{0}^{1} e^{-q\xi} \sum_{n=0}^{\infty} x[n,\xi]e^{-nq}d\xi = \int_{0}^{1} e^{-q\xi}X^{*}(q,\xi)d\xi.
$$
 (3.15)

Пример.

$$
\text{Ilyct}_\mathbf{A} X^*(q, \xi) = \frac{e^q \left[ e^q \left( e^{\alpha \xi} - 1 \right) - \left( e^{\alpha \xi} - e^\alpha \right) \right]}{\left( e^q - e^\alpha \left( e^q - 1 \right) \right)}
$$

Определим  $X(q)$ . Из соотношения (3.15)

$$
X(q) = \int_{0}^{1} e^{-\xi q} X^{*}(q, \xi) d\xi = \frac{e^{q}}{(e^{q} - e^{\alpha})(e^{q} - 1)} \int_{0}^{1} [e^{q} (e^{\alpha \xi} - 1) - (e^{\alpha \xi} - e^{\alpha})] e^{-\xi q} d\xi =
$$
  
= 
$$
\frac{e^{q}}{(e^{q} - e^{\alpha})(e^{q} - 1)} \left[ \frac{e^{\alpha - q} - 1}{q - \alpha} - \frac{e^{\alpha - q} - e^{\alpha}}{q} + \frac{e^{q} - e^{\alpha}}{q - \alpha} - \frac{e^{q} - 1}{q} \right] = \frac{\alpha}{q(q - \alpha)}.
$$

Формулы (3.12) и (3.14), выражающие  $X^*(q,\xi)$  через  $X(q)$ , и формулу (3.15),

выражающую  $X(q)$  через  $X^*(q,\xi)$ , можно рассматривать как некоторые операторы, устанавливающие связь между изображениями непрерывных и соответствующих дискретных функций. Эти соответствия обозначаются  $X^*(q,\xi) = \overline{D}\{X(a)\}\$ и  $X(q) = \overline{D}^{-1}\{X^*(q_i,\xi)\}\$ . Само преобразование носит название преобразование $\,\overline{D}$ 

Рассмотрим некоторые свойства преобразования  $\overline{D}$ .

1. Свойство линейности. Пусть  $X(q) = \alpha_1 X_1(q) + \alpha_2 X_2(q)$ .

Torga  $X^*(q,\xi) = \alpha_1 X_1^*(q,\xi) + \alpha_2 X_2^*(q,\xi)$ .

**Доказательство**. Воспользуемся равенством  $(3.14)$ :

$$
\overline{D}\{X(q)\} = \sum_{r=-\infty}^{\infty} e^{\xi(q+2\pi j r)} [\alpha_1 X_1(q) + \alpha_2 X_2(q)] =
$$
\n
$$
= \alpha_1 \sum_{r=-\infty}^{\infty} e^{\xi(q+2\pi j r)} X_1(q) + \alpha_2 \sum_{r=-\infty}^{\infty} e^{\xi(q+2\pi j r)} X_2(q) = \alpha_1 X_1^*(q, \xi) + \alpha_2 X_2^*(q, \xi)
$$

**Пример.** Найдем  $X^*(q,\xi)$ , если  $X(q) = \frac{\kappa}{(q+\beta_1)(q+\beta_2)}$ .

Имеем

$$
X(q) = \frac{k_1}{(q + \beta_1)} + \frac{k_2}{(q + \beta_2)} = k_1 X_1(q) + k_2 X_2(q),
$$
  

$$
X(q) = \frac{k_1}{q + \beta_1}, X_2(q) = \frac{k_2}{q + \beta_2}, k_1 = \frac{k_2}{\beta_2 - \beta_1}, k_2 = \frac{k_1}{\beta_1 - \beta_2}.
$$

Тогда

где  $X$ 

$$
\overline{D}\big\{X_1(q)\big\} = \frac{e^q e^{-\xi \beta_1}}{e^q - e^{-\beta_1}}; \ \ \overline{D}\big\{X_2(q)\big\} = \frac{e^q e^{-\xi \beta_2}}{e^q - e^{-\beta_2}};
$$

 $\overline{M}$ 

$$
X^*(q,\xi) = k_1 X_1^*(q,\xi) + k_2 X_2^*(q,\xi) = \frac{k_1 e^q e^{-\xi \beta_1}}{e^q - e^{-\beta_1}} + \frac{k_2 e^q e^{-\xi \beta_2}}{e^q - e^{-\beta_2}}.
$$

2. Умножение  $X(q)$  на  $e^{kq}$  ( $k$ -целое) соответствует умножению  $X^*(q,\xi)$  на  $e^{kq}$  ( $k$ -целое). Доказательство:

$$
\overline{D}\Big\{e^{kq}X(q)\Big\}=\sum_{r=-\infty}^{\infty}e^{\xi(q+2\pi i r)}e^{k(q+2\pi i r)}X(q+2\pi ir)=\sum_{r=-\infty}^{\infty}e^{\xi(q+2\pi ir)}e^{kq}X(q+2\pi ir)=e^{kq}X^*(q,\xi)
$$

<u>3. Умножение</u>  $X(q)$  <u>на</u>  $e^{-\gamma q}$  0 <  $\gamma$  ≤ 1 соответствует при  $0 \le \xi \le \gamma$  умножению  $X^*(q,\xi)$  на  $e^{-q}$  с заменой  $\xi$  на  $1+\xi-\gamma$ , а при  $\gamma < \xi \leq 1$  - замене параметра  $\xi$  на  $\xi-\gamma$ .

Доказательство. Рассмотрим

$$
\overline{D}\left\{e^{-\gamma q}X(q)\right\} = \sum_{r=-\infty}^{\infty} e^{\xi(q+2\pi j r)}e^{-\gamma(q+2\pi j r)}X(q+2\pi j r) =
$$
\n
$$
= \begin{cases}\n\sum_{r=-\infty}^{\infty} e^{(\xi-r)(q+2\pi j r)}X(q+2\pi j r) = X^*(q,\xi-\gamma); \ \xi > \gamma, \\
\sum_{r=-\infty}^{\infty} e^{-(q+2\pi j r)}e^{(1+\xi-\gamma)(q+2\pi j r)}X(q+2\pi j r) = e^{-q}X^*(q,1+\xi-\gamma); \ \xi \leq \gamma\n\end{cases}
$$

.

**Пример.** Вычислить  $X^*(q, \xi)$ , если  $X(q) = \frac{e^{-\gamma q}}{q + \beta}$ . − *q*  $X(q) = \frac{e^{-pq}}{q}$ 

Имеем

$$
\overline{D}\left\{\frac{e^{-\gamma q}}{q+\beta}\right\} = \begin{cases} \frac{e^q e^{-(\xi-\gamma)\beta}}{e^q - e^{-\beta}}, & \text{if } \gamma < \xi; \\ \frac{e^{-(1+\xi-\gamma)\beta}}{e^q - e^{-\beta}}, & \text{if } \gamma \ge \xi. \end{cases}
$$

 $\bf{4. Vмножение}$   $X(q)$  **на**  $X_1^*(q, \xi)$  соответствует умножению  $X^*(q, \xi)$  на  $X_1^*(q, \xi)$ . **Доказательство:**

$$
\overline{D}\Big\{X(q)X^*(q,\xi)\Big\} = \sum_{r=-\infty}^{\infty} e^{\xi(q+2\pi j r)} X(q+2\pi j r) X_1^*(q+2\pi j r,\xi) =
$$
  
=  $X_1^*(q,\xi) \sum_{r=-\infty}^{\infty} e^{\xi(q+2\pi j r)} X(q+2\pi j r) = X_1^*(q,\xi) X^*(q,\xi).$ 

**5. Смещение переменной** *q* **на** ± λ соответствует смещению переменной *q* на ± λ в  $X^*(q,\xi)$  и умножению  $X^*(q,\xi)$  на  $e^{\pm \lambda \xi}$ .

**Доказательство:**

$$
\overline{D}\left\{X(q\pm\lambda)\right\} = \sum_{r=-\infty}^{\infty} e^{\xi(q+2\pi j r)} X\left(q\pm\lambda+2\pi j r\right) =
$$
\n
$$
= e^{\pm\lambda\xi} \sum_{r=-\infty}^{\infty} e^{\xi(q\pm\lambda+2\pi j r)} X\left(q\pm\lambda+2\pi j r\right) = e^{\mp\lambda\xi} X^*(q\pm\lambda,\xi).
$$

**6. Умножение**  $X(q)$  на *q* соответствует дифференцированию  $X^*(q,\xi)$  по  $\xi$ .

**Доказательство:**

$$
\frac{\partial X^*(q,\xi)}{\partial \xi} = \frac{\partial}{\partial \xi} \sum_{r=-\infty}^{\infty} e^{\xi(q+2\pi j r)} X(q+2\pi j r) =
$$
  
= 
$$
\sum_{r=-\infty}^{\infty} e^{\xi(q+2\pi j r)} (q+2\pi j r) X(q+2\pi j r) = \overline{D} \{qX(q)\}.
$$

**7. Деление**  $X(q)$  на *q* соответствует интегрированию  $X^*(q,\xi)$  по  $\xi$ .

**Доказательство:**

Имеем

$$
\overline{D}\left\{\frac{X(q)}{q}\right\} = \sum_{r=-\infty}^{\infty} e^{\xi(q+2\pi j r)} \frac{X(q+2\pi j r)}{q+2\pi j r}.
$$

HO

$$
\int\limits_{0}^{\xi} e^{\xi(q+2\pi j r)} d\xi = \frac{e^{\xi(q+2\pi j r)}-1}{q+2\pi j r}.
$$

Тогда

$$
\overline{D}\left\{\frac{X(q)}{q}\right\} = \int_{0}^{\xi} X^*(q,\xi)d\xi + \frac{1}{e^q-1}\int_{0}^{1} X^*(q,\xi)d\xi.
$$

**8. Дифференцирование**  $X(q)$  по  $q$  соответствует дифференцированию  $X^*(q,\xi)$  по  $q$  и вычитанию  $\zeta X^*(q,\xi)$ .

Доказательство:

$$
\overline{D}\left\{\frac{dX(q)}{dq}\right\} = \sum_{r=-\infty}^{\infty} e^{\xi(q+2\pi j r)} \frac{dX(q+2\pi j r)}{d(q+2\pi j r)} = \sum_{r=-\infty}^{\infty} e^{\xi(q+2\pi j r)} \frac{dX(q+2\pi j r)}{dq}.
$$

HO

$$
\frac{\partial}{\partial q} X^*(q,\xi) = \frac{\partial}{\partial q} \sum_{r=-\infty}^{\infty} e^{\xi(q+2\pi j r)} X(q+2\pi j r) =
$$
\n
$$
= \sum_{r=-\infty}^{\infty} e^{\xi(q+2\pi j r)} \frac{dX(q+2\pi j r)}{dq} + \sum_{r=-\infty}^{\infty} \xi e^{\xi(q+2\pi j r)} X(q+2\pi j r).
$$

Отсюда

$$
\overline{D}\left\{\frac{dX(q)}{dq}\right\} = \frac{\partial}{\partial q}X^*(q,\xi) - \xi X^*(q,\xi).
$$

# 4. ПЕРЕДАТОЧНЫЕ ФУНКЦИИ И ЧАСТОТНЫЕ ХАРАКТЕРИСТИКИ ДИСКРЕТНЫХ САУ 4.1. Передаточные функции

Дискретное преобразование Лапласа позволяет существенно упростить решение многих задач, связанных с исследованием и проектированием линейных импульсных систем с постоянными параметрами. Рассмотрим вначале разомкнутую импульсную систему с одним импульсным элементом, причем мы ее представим в виде последовательного соединения простейшего импульсного элемента, формирующего элемента и непрерывной части (рис. 10). Непрерывную часть и формирующий элемент обычно объединяют, называя их последовательное соединение ПНЧ импульсной системы.

Уравнение этой системы во временной области при нулевых начальных условиях имеет вид

$$
x[n,\xi]=\sum_{m=0}^{\infty}g[m]k[n-m,\xi],
$$

где  $x[n,\xi]$  - импульсная переходная функция приведенной непрерывкой части;  $g[n]$  - воздействие, приложенное ко входу системы и измеренное в дискретные моменты времени;  $k[n-m,\xi]$  - сигнал на выходе системы.

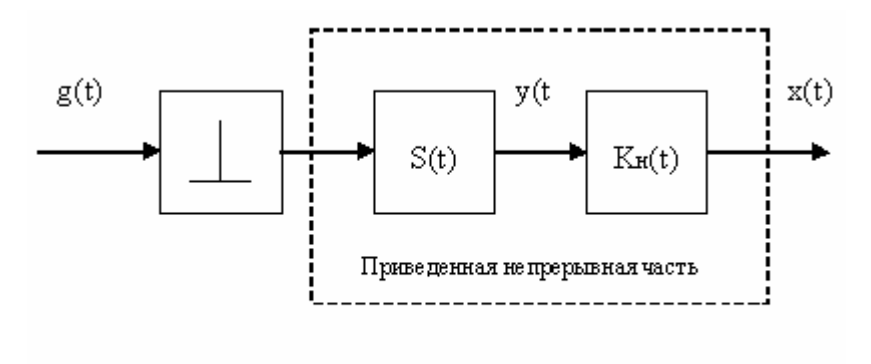

Рис. 10

Применим к обеим частям последнего равенства  $D$  - преобразование:

$$
X^*(q,\xi) = G^*(q)W^*(q,\xi),
$$

Где

$$
X^*(q,\xi) = D\{x[n,\xi]\}, G^*(q) = D\{g[n]\}, W^*(q,\xi) = D\{k[n,\xi]\}.
$$

Получено уравнение разомкнутой импульсной системы, связывающее изображение входного воздействия  $G^*(q)$ выходного сигнала  $X^*(q,\xi)$  Отношение изображения выходного сигнала  $x[n,\xi]$  к изображению внешнего воздействия  $G^{*}(q)$  при нулевых начальных условиях называется передаточной функцией импульсной системы. В данном случае

$$
W^*(q,\xi) = \frac{X^*(q,\xi)}{G^*(q)}.
$$

Выясним, как связаны изображения решетчатых функций  $x[n,\xi]$  и  $k[n,\xi]$  с изображениями по Лапласу соответствующих непрерывных функций  $x(t)$  и  $k(t)$ . В частности, для  $x(t)$  имеем

$$
x(s)\int\limits_{0}^{\infty}e^{-st}x(t)dt
$$

Выполняя замену переменной  $t = \bar{t}T$ ,  $q = sT$ , получим

$$
x(s)\int_{0}^{\infty}e^{-s\bar{t}T}x(\bar{t}T)Td\bar{t}=T\int_{0}^{\infty}x_{T}(\bar{t})e^{-q\bar{t}}d\bar{t}.
$$

Обозначим  $x_T(q) = \int_0^{\infty} x_T(\bar{t}) e^{-q\bar{t}} d\bar{t}$ , тогда

$$
x_T(q) = \frac{1}{T} x(s) \Big|_{s = \frac{q}{T}}.
$$

Изображения  $x_T(q)$  и  $x^*(q,\xi)$  связаны  $\overline{D}$  - преобразованием:

$$
x^*(q,\xi) = \overline{D}\left\{x_T(q)\right\} = \sum_{r=-\infty}^{r=\infty} x_T(q+2\pi i r)e^{c(q+2\pi i r)}
$$

Аналогично найдем

$$
W^*(q,\xi)=\overline{D}\{W_T(q)\},\,
$$

где

$$
W_T(q) = \frac{1}{T} W(s) \Big|_{s = \frac{q}{T}}; \quad W(s) = \int_{0}^{\infty} e^{-st} k(t) dt
$$

Введем передаточные функции непрерывной части и формирующего устройства. Обозначая через  $k_H(t)$ и  $\omega(t)$  соответствующие весовые функции, получим

$$
W(s) = L\{k_H(t)\}; \quad W_{\phi}(s) = L\{\omega(t)\}.
$$

Передаточная функция приведенной непрерывной части

$$
W(s) = W_H(s) \cdot W_{\phi}(s).
$$

Таким образом,

$$
W_T(s) = \frac{1}{T} W_{\phi}(s) W_H(s) \big|_{s = \frac{q}{T}}.
$$

Если

$$
W_{\phi}(s) = \frac{1}{T} W_{\phi}(s)_{s = \frac{q}{T}} \text{ H } \widetilde{W}_H(q) = W_H(s) \Big|_{s = \frac{q}{T}},
$$

To  $W_T(q) = W_{\phi}(q)\widetilde{W}_H(q)$ 

Найдем теперь уравнение замкнутой импульсной системы в области изображений и определим ее передаточную функцию. Уравнение системы (рис. 11) имеет вид

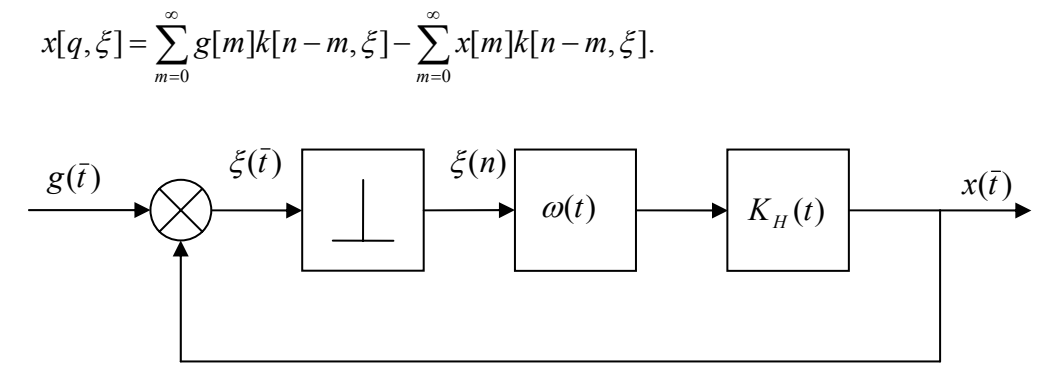

Применяя к обеим частям этого уравнения  $D$ -преобразование, будем иметь

$$
X^*(q,\xi) = G^*(q)W^*(q,\xi) - X^*(q)W^*(q,\xi)
$$

Положив  $\xi = 0$ , определим изображение

$$
X^*(q) = \frac{G^*(q)W^*(q)}{1+W^*(q)}.
$$

Подставляя его в предыдущее соотношение, получим

$$
X^*(q,\xi) = G^*(q)W^*(q,\xi) - \frac{G^*(q)W^*(q)}{1+W^*(q)}W^*(q,\xi) = W^*(q,\xi) \frac{G^*(q)}{1+W^*(q)}
$$

В соответствии с определением передаточная функция замкнутой импульсной системы:

$$
\Phi^*(q,\xi) = \frac{X^*(q,\xi)}{G^*(q)} = \frac{W^*(q,\xi)}{1+W^*(q)}.
$$

Таким образом, с помощью  $D$  -преобразования найдена связь между изображением  $\chi^*(q,\xi)$ выходной величины и изображением. Применяя обратное  $D$ -преобразование к обеим частям равенства

$$
X^*(q,\xi) = G^*(q)\Phi^*(q,\xi),
$$

Можно определить зависимость между входной величиной и выходной величинами системы во временной области:

$$
x[n,\xi] = \sum_{m=0}^{\infty} g[m] K_3[n-m,\xi];
$$

Здесь весовая функция замкнутой импульсной системы  $K_3[n,\xi]$  определяется как обратное дискретное преобразование Лапласа передаточной функции замкнутой импульсной системы:

$$
K_3[n,\xi] = D^{-1} \big\{ \Phi^*(q,\xi) \big\}
$$

Пример. В разомкнутой импульсной системе (см. рис. 10) передаточная функция непрерывной части

$$
W_H(s) = \frac{1}{T_1 s + 1},
$$

А импульсный элемент осуществляет молуляцию с помощью последовательности кратковременных импульсов. Определим передаточную функцию импульсной системы. В рассматриваемом случае импульсная переходная функция непрерывной приведенной части определяется соотношением

$$
K(\bar{t}) = K_H(\bar{t})K_S,
$$

Где  $K_s$  - постоянный коэффициент;  $K_H(\bar{t})$  - импульсная переходная функция приведенной непрерывной части. Следовательно, передаточная функция приведенной непрерывной части

$$
W(q) = W_H(q)K_S,
$$

Где

$$
W_H(q) = \int_0^{\infty} e^{-q\bar{t}} K_H(\bar{t}) d\bar{t}; \ \ W(q) = \int_0^{\infty} e^{-q\bar{t}} K(\bar{t}) d\bar{t}.
$$

Тогда

$$
W_H(q) = \frac{1}{T} W_H(s) \Big|_{s = \frac{q}{T}} = \frac{1}{T} \frac{1}{\frac{T_1}{T_1} q + 1} = \frac{1}{T} \frac{\beta}{q + \beta},
$$

Где

$$
\beta = \frac{T}{T_1}; W(q) = \frac{K_s \beta}{T} \frac{1}{q + \beta}.
$$

Теперь определим передаточную функцию импульсной системы с помощью  $\overline{D}$  -преобразования:

$$
W^*(q,\xi)=\overline{D}\{W(q)\}=\frac{K_{S}\beta}{T}\frac{e^q}{e^q+e^{-\beta}}e^{-\beta\xi}.
$$

Пример. Определить передаточную функцию разомкнутой импульсной системы (см. рис. 10), имеющей ту же непрерывную часть, что и в предыдущем примере. ИЭ осуществляет амплитудноимпульсную модуляцию с помощью последовательности прямоугольных импульсов высотой  $K_U$  и шириной  $\gamma T$  ( $\gamma \leq 1$ ).

Весовая функция ИЭ

$$
s(t) = K_U(1(t) - 1(t - \gamma T)).
$$

Преобразуя по Лапласу обе части этого равенства, получим

$$
W_{\phi}(t) = K_U \left( \frac{1}{s} - \frac{e^{-\gamma Ts}}{s} \right) = K_U \frac{1 - e^{-\gamma Ts}}{s}.
$$

Передаточная функция ПНЧ

$$
W(q) = \frac{1}{T} W_{\phi}(t) W_{H}(s)|_{s = \frac{q}{T}} = K_{U} \frac{1 - e^{-\gamma T s}}{s} \frac{\beta}{\beta + q}
$$

Найдем передаточную функцию импульсной системы:

$$
W^*(q, \xi) = \overline{D}\{W(q)\} = \overline{D}\left\{K_U \frac{1 - e^{-\gamma Ts}}{s} \frac{\beta}{\beta + q}\right\} = K_U \overline{D}\left\{\frac{\beta}{q(\beta + q)}\right\} - K_U \overline{D}\left\{\frac{\beta}{q(\beta + q)}e^{-\gamma Ts}\right\};
$$
  

$$
\overline{D}\left\{\frac{\beta}{q(\beta + q)}\right\} = \overline{D}\left\{\frac{1}{q}\right\} - \overline{D}\left\{\frac{1}{\beta + q}\right\} = \frac{e^q}{e^q - 1} - \frac{e^q}{e^q - e^{-\beta}}e^{-\beta \xi};
$$
  

$$
\overline{D}\left\{\frac{e^{-\gamma q}\beta}{q(\beta + q)}\right\} = \begin{cases} \frac{e^q}{e^q - 1} - \frac{e^q}{e^q - e^{-\beta}}e^{-\beta(\xi - \gamma)}, & \xi > \gamma \\ \frac{e^q}{e^q - 1} - \frac{1}{e^q - e^{-\beta}}e^{-\beta(1 + \xi - \gamma)}, & \xi \le \gamma \end{cases}
$$

Суммируя эти соотношения, получим передаточную функцию импульсной системы с прямоугольными импульсами. Она описывается двумя различными выражениями в зависимости от параметра  $\xi$ :

$$
W^*(q,\xi) = \begin{cases} \frac{K_U e^q}{e^q - e^{-\beta}} e^{-\beta \xi} (e^{\beta \xi} - 1), & \gamma \le \xi \le 1\\ K_U \left( 1 - \frac{e^q - e^{-\beta(1-\gamma)}}{e^q - e^{-\beta}} e^{-\beta \xi} \right), & 0 \le \xi \le \gamma \end{cases}
$$

В частности, если ширина импульсов совпадает о периодом квантования, т.е.  $\gamma = 1$ , то

$$
W^*(q,\xi) = K_U \left(1 - \frac{e^q - 1}{e^q - e^{-\beta}} e^{-\beta \xi} \right).
$$

 $\sim$ 

Отметим свойства передаточных функций импульсных систем. Передаточная функция импульсных систем является дробно-рациональной функцией переменкой  $e^q = z$ . Числитель этой функция зависит or  $\xi$  :

$$
W^*(q,\xi) = \frac{P^*(q,\xi)}{Q^*(q)};
$$

Здесь  $P^*(q,\xi)$  и  $Q^*(q,\xi)$  - полиномы от  $e^q$ ,

$$
P^*(q,\xi) = a_0(\xi)e^{mq} + a_1(\xi)e^{(m-1)q} + \dots + a_{m-1}(\xi)e^q + a_m(\xi);
$$

$$
Q(q) = b_0 e^{kq} + b_1 e^{(k-1)q} + \dots + ba_{k-1} e^q + b_k;
$$

Также  $k \geq m$ .

В соответствии со свойствами  $D$  - преобразования передаточная функция импульсных систем периодична вдоль мнимой оси плоскости q с периодом  $2\pi$ , т.е.  $W^*(q+2\pi jr,\xi) = W^*(q,\xi)$ , где  $r$  любое целое число. Передаточная функция полностью определена своими значениями в полосе шириной  $2\pi - \tau < \text{Im } q \leq \pi - \infty < \text{Re } q < \infty$ . Эта полоса называется основной. Внутри основной полосы функция  $W^*(q,\xi)$  является аналитической, за исключением конечного числа полюсов.

Полюсы передаточной функции разомкнутой импульсной системы совпадают с полюсами приведенной непрерывной части  $W(q)$  или отличаются от них на  $2\pi i r$ ;  $r = 0, \pm 1, \pm 2, \ldots$ 

Выполнив в выражении передаточной функции  $W^*(q,\xi)$  замену  $e^q = z$ , получим

$$
W_z^*(z,\xi) = \frac{P_z^*(z,\xi)}{Q_z^*(z)},
$$

Где

$$
P_z^*(z,\xi) = a_0(\xi)z^m + a_1(\xi)z^{m-1} + \dots + a_m(\xi),
$$
  

$$
Q_z^*(z) = b_0 z^{kq} + b_1 z^{k-1} + \dots + b_k.
$$

При такой замене передаточная функция импульсной системы становится дробно-рациональной функцией комплексной переменной  $z$  Преобразование  $z = e^q$  отображает мнимую ось плоскости  $q$  в окружность единичного радиуса  $z = e^{j\overline{\omega}}$  с центром в начале координат на плоскости  $z$ ;  $\left(-\pi < \overline{\omega} \leq \pi\right)$ ; правая полу полоса Re $q > 0$  при этом отображается на внешность единичного круга, а левая полу полоса  $\text{Re} \, q < 0$  отображается на внутренность единичного круга. Следовательно, все полюсы  $W^*(q,\xi)$ , лежащие в левой полуплоскости, отображаются в полюсы  $W^*_r(z,\xi)$ , лежащие внутри единичного круга.

Таким образом, передаточная функция  $W^*(z,\xi)$  определена на всей расширенной плоскости комплексной переменной  $z$ , причем во внешность единичного круга  $z = e^{j\overline{\omega}}$  она является аналитической функцией. Внутри единичного круга передаточная функция  $W^{\,\,*}_{_{\tau}}(z,\xi)$  имеет полюсы  $z_v = e^{qv}$ ;  $v = 1,2,...$ 

### 4.2. Определение процессов в импульсных системах при типовых воздействиях

Если известна передаточная функция импульсной системы  $W^*(q,\xi)$  и изображение входного сигнала  $G^*(q)$ , то процесс на выходе системы может быть найден с помощью формулы обратного  $D$ преобразования (или обратного  $Z$  - преобразования):

$$
x[n,\xi] = D^{-1}\big\{G^*(q)W^*(q,\xi)\big\} = Z^{-1}\big\{G_z^*(z)W_z^*(z,\xi)\big\}
$$

Выполнить обратное  $D$  - преобразования можно с помощью вычетов:

$$
x[n,\xi] = \sum_{\nu=0}^k B \nu \nu G^*(q) W^*(q,\xi) e^{q(n-1)} \Big|_{q=q_{\nu}} = \sum_{\nu=0}^k B \nu \nu G_z^*(z) W_z^*(z,\xi) z^{n-1} \Big|_{z=z_{\nu}},
$$

Где  $z_v = e^{q_v}$  - полюсы функций, стоящих под знаком обратного преобразования.

Определим реакцию импульсной системы на единичное ступенчатое воздействие  $g(\bar{t}) = 1(\bar{t})$ . Принимая во внимание, что

$$
D\{\mathbf{1}(\bar{t})\} = \frac{e^q}{e^q-1},
$$

Будем иметь

$$
x[n,\xi] = D^{-1}\Big\{W^*(q,\xi)\frac{e^q}{e^q-1}\Big\},\,
$$

Используя формулу обращения, получим

$$
x[n,\xi] = \sum_{\nu=0}^{k} B \nu \nu W^*(q,\xi) \frac{e^q}{e^q - 1} e^{q(n-1)} \Big|_{q = q_{\nu}}
$$

Вычеты берутся в полосе  $q = 0$  и в полосах  $q = q_{\nu}(\nu = 1, 2, ..., k)$  передаточной функции  $W^*(q, \xi)$ . Будем предполагать, что все полосы  $q = q_v$  ненулевые. Найдем вычет в точке  $q_v = 0$ :

$$
B \omega W^*(q, \xi) \frac{e^q}{e^q - 1} e^{q(n-1)} \bigg|_{q=0} = B \omega W^*(q, \xi) \frac{e^{qn}}{e^q - 1} \bigg|_{q=0} = \lim_{q \to 0} W^*(q, \xi) e^{qn} = W^*(0, \xi)
$$

Определим теперь вычеты в полюсах передаточной функции  $\boldsymbol{W}^{*}(q,\xi)$ . Для простых полюсов

$$
B_{bl}uW^*(q,\xi)\frac{e^{qn}}{e^q-1}\Big|_{q=q_v}=\lim_{q\to q_v}W^*(q,\xi)\frac{e^{qn}(e^q-e^{q_v})}{e^q-1}
$$

Учитывая, что  $W^*(q,\xi)$  - дробно-рациональная функция по отношению к переменной  $e^q$ , и обозначая

$$
W^*(q,\xi) = \frac{P^*(q,\xi)}{Q^*(q)},
$$

 $\Gamma$ де  $\mathop{P}^*(q,\xi),\mathop{Q}^*(q)$  - полиномы относительно переменной  $\mathop{e}^q$ , найдем, что

$$
B_{bl}uW^*(q,\xi)\frac{e^{qn}}{e^q-1}\Big|_{q=q_v}=\lim_{q\to q_v}\frac{P^*(q,\xi)}{Q^*(q)}\frac{e^{qn}(e^q-e^{q_v})}{e^q-1}=\frac{P^*(q_v,\xi)}{Q^*(q_v)(e^{q_v}-1)}e^{q_vn}
$$

Если  $q_v$  - полюс кратности  $r_v$ , то соответствующий вычет, как известно, будет определяться по соотношению

$$
B_{bl}uW^*(q,\xi)\frac{e^q}{e^q-1}\Big|_{q=q_v}=\frac{1}{(r_v-1)!}\lim_{q\to q_v}\frac{d^{r_v-1}}{de^{q(r_v-1)}}\Bigg[W^*(q,\xi)\frac{e^{qn}(e^q-e^{q_v})^{r_v}}{e^q-1}\Bigg].
$$

Если полюсы  $q_v(v=1,2,...,r)$  передаточной функции  $W^*(q,\xi)$  имеют кратности соответственно  $r_v$ , T<sub>O</sub>

$$
x[n,\xi]=W^{*}[0,\xi]+\sum_{\nu=1}^{k}\sum_{j=0}^{r_{\nu}-1}c_{r_{\nu}-1-j}^{\nu}(\xi)\frac{n^{(j)}e^{q_{\nu}(n-j)}}{j!(r_{\nu}-1-j)!},
$$

Где  $n^{(j)} = n(n-1)(n-2)...(n - j + 1)$  факториальная функция;

$$
c_e^{\nu}(\xi) = \frac{d^e W^*(q, \xi) \frac{(e^q - e^{q_{\nu}})^{\nu}}{e^q - 1}}{de^{eq}}
$$

В частности, если все полюсы простые, то последняя формула упростится:

$$
x[n,\xi]=W^*(0,\xi)+\sum_{\nu=1}^k c_0^{\nu}(\xi)e^{q_{\nu}n},
$$

 $\Gamma$ де  $c_0^V(\xi) = \frac{P^*(q_v, \xi)}{Q^*(q_v)(e^{q_v}-1)}.$ 

Мы получили выражение, характеризующее реакцию импульсной системы на единичное ступенчатое воздействие. Первое слагаемое  $W^*(0,\xi)$  описывает установившийся процесс в системе, а второе характеризует переходный процесс. Из выражения для  $x[n,\xi]$  следует, что, когда все полюсы имеют отрицательные вещественные части Re  $q_v < 0$ ( $v = 1, 2, ..., k$ ), второе слагаемое в правой части равенства будет о течением времени стремиться к нулю. При этом подучим выражение для установившегося процесса в системе

$$
x_{\text{ycm}}[n,\xi] = \lim_{n \to \infty} x[n,\xi] = W^*(0,\xi).
$$

Таким образом, установившийся процесс в импульсной системе можно определить непосредственно по ее передаточной функции.

# Пример.

Найти реакцию на единичное ступенчатое воздействие для разомкнутой импульсной системы с кратковременными импульсами, если передаточная функция ПНЧ

$$
W(q) = \frac{K_s \beta}{T} \frac{1}{q + \beta} = \frac{K_1}{q + \beta}
$$

Где  $K_1 = \frac{K_s \beta}{T}$ 

Передаточная функция рассматриваемой импульсной системы была найдена ранее:

$$
W^*(q,\xi) = \frac{K_1 e^q}{e^q - e^{-\beta}} e^{-\beta \xi}
$$

Или в  $z$  - символике

$$
W_z^*(z,\xi) = \frac{K_1 z e^{-\beta \xi}}{z - e^{-\beta}}
$$

Изображение искомой реакции

$$
X_z^*(z,\xi) = W_z^*(z,\xi)\frac{z}{z-1} = \frac{K_1 z^2 e^{-\beta \xi}}{\left(z - e^{-\beta}\right)(z-1)}
$$

Переходя к оригиналу, будем иметь

$$
x[n,\xi] = W_z^*(1,\xi) + B\nu U_x^*(z,\xi)Z^{n-1}\Big|_{z=e^{-\beta}} =
$$
  
= 
$$
\frac{K_1e^{-\beta\xi}}{1-e^{-\beta}} + \frac{e^{-2\beta-\beta\xi-\beta(n-1)}}{e^{-\beta}-1} = \frac{K_1e^{-\beta\xi}}{1-e^{-\beta}}\Big[1-e^{-\beta(1+n)}\Big]
$$

Этот процесс показан на рис. 12.

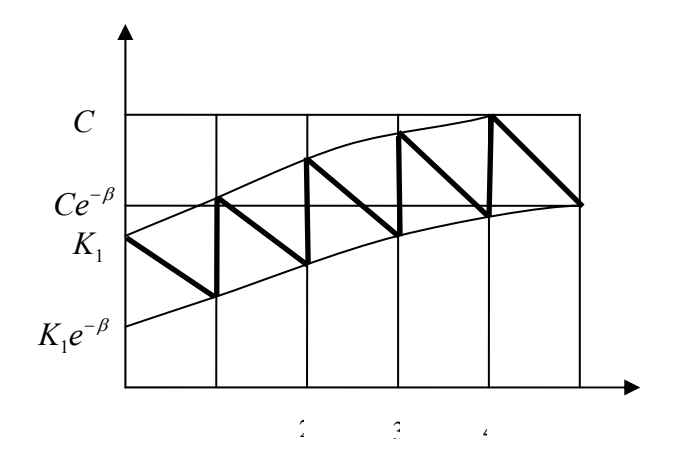

Рис. 12

Установившийся процесс в данном случае

$$
W_z^*(1,\xi) = \frac{K_1 e^{-\beta \xi}}{1 - e^{-\beta}}
$$

Среднее значение установившегося процесса

$$
\bar{x}_{y}[n,\xi] = \int_{0}^{1} \frac{K_{1}e^{-\beta\xi}}{1 - e^{-\beta}} d\xi = \frac{K_{1}}{\beta} = \frac{K_{S}}{T}
$$

Это же значение можно получить по-другому:

$$
\bar{x}_{y}[n,\xi] = W(0) = \frac{K_{S}\beta}{(q+\beta)T}\bigg|_{q=0} = \frac{K_{S}}{T}
$$

Применим теперь  $D$  - преобразование для того, чтобы определять реакцию импульсной системы с передаточной функцией  $W^*(q,\xi)$  на гармоническое воздействие  $g(n) = A_1 \cos(\overline{\omega_1}n + \varphi)$ .

Вначале найдем реакцию системы  $z[n,\xi]$ на воздействие  $f[n] = A_1 e^{j(\overline{\omega}_1 n + \varphi)}$ , а затем рассмотрим вещественную часть  $x[n, \xi] = \text{Re } z[n, \xi]$  полученного выражения.

Изображение входного воздействия

$$
F^*(q) = D\Big\{A_1 e^{j(\overline{\omega}_1 n + \varphi)}\Big\} = A_1 e^{j\varphi} \frac{e^q}{e^q - e^{j\overline{\omega}_1}}.
$$

Реакция системы  $z[n,\xi]$  определяется соотношением

$$
z[n,\xi]=D^{-1}\left\{W^*(q,\xi)A_1e^{j\varphi}\frac{e^q}{e^q-e^{j\overline{\omega}_1}}\right\}=A_1e^{j\varphi}\sum_{\nu=0}^k B_{bl}uW^*(q,\xi)\frac{e^q e^{q(n-1)}}{e^q-e^{j\overline{\omega}_1}}\bigg|_{q=q_\nu}
$$

Здесь вычеты берутся в полюсах  $q_1, q_2, ..., q_k$  передаточной функции импульсной системы  $\boldsymbol{W}^{*}(q, \xi)$  и в точке  $q_0 = j\overline{\omega}_1$ .

Предполагаем, что функция  $W^*(q, \xi)$  не имеет полюсов на мнимой оси плоскости комплексного переменного  $q$ . Тогда вычет в точке  $q_0 = j\overline{\omega}_\text{l}$  равен

$$
B_{bl}uW^*(q,\xi)\frac{e^{qn}}{e^q-e^{j\overline{\omega}_1}}\bigg|_{q=j\overline{\omega}_1}=\lim_{q\to j\overline{\omega}_1}W^*(q,\xi)\frac{e^{qn}(e^q-e^{j\overline{\omega}_1})}{e^q-e^{j\overline{\omega}_1}}=W^*(j\overline{\omega}_1,\xi)e^{j\overline{\omega}_1 n}.
$$

Вычет в простом полюсе  $q_v$  функции  $W^*(q, \xi)$  определяется по соотношению

$$
B_{bl}uW^*(q,\xi)\frac{e^{qn}}{e^q-e^{j\overline{\omega}_1}}\bigg|_{q=q_v}=\lim_{q\to q_v}W^*(q,\xi)\frac{e^{qn}(e^q-e^{q_v})}{e^q-e^{j\overline{\omega}_1}}=\frac{P^*(q_v,\xi)e^{q_vn}}{Q^*(q_v)(e^q-e^{j\overline{\omega}_1})}.
$$

В случае полюса кратности

$$
B \mathbf{u} \psi^* (q, \xi) \frac{e^{qn}}{e^q - e^{j\overline{\omega}_1}} \bigg|_{q = q_v} = \sum_{i=0}^{r_v - 1} c_{r_v - 1 - i}^v (\overline{\omega}_1, \xi) \frac{n^{(j)} e^{q_v (n - i)}}{j! (r_v - 1 - i)!},
$$

 $\Gamma$ де  $n^{(j)} = n(n-1)(n-2)...(n-j+1)$  факториальная функция;

$$
c_l^v(\xi) = \frac{d^l W^*(q, \xi) \frac{\left(e^q - e^{q_v}\right)^{v_v}}{e^q - e^{j\overline{\omega}_l}}}{dl^{q_l}}
$$

В частности, простого полюса *q* :

$$
c_0^v(\overline{\omega}_1,\xi)=\frac{P^*(q_v,\xi)}{Q^*(q_v)(e^{q_v}-e^{j\overline{\omega}_1})}.
$$

Предполагая, что полюс  $q_v$  функции  $W^*(q, \xi)$  имеет кратность  $r_v$  ( $v = 1, 2, ..., k$ ), можно записать выражение, определяющее реакцию импульсной системы на воздействие *f* [*n*], следующим образом:

.

$$
z[n,\xi]=A_{1}e^{j(\varphi+\overline{\omega}_{1}n)}W^{*}[j\overline{\omega}_{1},\xi]+A_{1}e^{j\varphi}\sum_{\nu=1}^{k}\sum_{i=0}^{r_{\nu}-1}c_{r_{\nu}-i-1}^{\nu}(\overline{\omega}_{1},\xi)\frac{n^{(i)}e^{q_{\nu}(n-1)}}{i!(r_{\nu}-1-i)!},
$$

В частности, если все полюсы функции  $W^{*}(q, \xi)$  простые, то

$$
z[n,\xi]=A_1e^{j(\varphi+\overline{\omega}_{1}n)}W^*[j\overline{\omega}_1,\xi]+A_1e^{j\varphi}\sum_{\nu=1}^k c_0^{\nu}(\overline{\omega}_1,\xi)e^{q_{\nu}n}.
$$

Если действительные части всех полюсов *q*<sup>ν</sup> отрицательна, то второе слагаемое в двух последних выражениях с течением времени будет стремиться к нулю, а первое слагаемое будет характеризовать установившийся процесс в системе:

$$
z_{y}[n,\xi]=\lim_{n\to\infty}z[n,\xi]=A_{1}e^{j(\varphi+\overline{\omega}_{1}n)}W^{*}[j\overline{\omega}_{1},\xi].
$$

Рассматривая лействительную часть комплексной решетчатой функции  $z[n, \xi]$ , определим реакцию импульсной системы  $x[n,\xi]$  на заданное гармоническое воздействие. В частности, установившийся процесс в импульсной системе определяется выражением

$$
x_{y}[n,\xi] = \text{Re}\, z_{y}[n,\xi] = A_{1} \Big| W^{*}(j\overline{\omega}_{1},\xi) \Big| \cos(\overline{\omega}_{1}n + \varphi + \arg W^{*}(j\overline{\omega}_{1},\xi) \Big).
$$

#### 4.3. Частотные характеристики

Амплитудно-фазовая частотная характеристика импульсной системы  $W^*(i\overline{\omega}, \xi)$  может быть получена из передаточной функции

$$
W^*(q,\xi)
$$
 npu  $q = j\overline{\omega}; 0 \leq \xi \leq \pi$ 

Функция  $\left|W^*(j\overline{\omega},\xi)\right| = A^*(\overline{\omega},\xi)$ называется амплитудно-частотной характеристикой, а функция

 $arg W^*(i\overline{\omega}, \xi) = \varphi^*(\overline{\omega}, \xi)$ -фазочастотной характеристикой ишульоной системы. Частотные характеристики импульсной системы имеют тот же физический смысл, что и частотные характеристики непрерывной системы: амплитудно-частотная характеристика (АЧХ) определяет изменение амплитуда гармонического воздействия при прохождении через импульсную систему; фазочастотная характеристика (ФЧХ) определяет сдвиг по фазе приложенного гармонического воздействия в установившемся режиме. Частотные характеристики позволяют найти установившуюся реакцию на гармоническое входное воздействие.

Амплитудно-базовая частотная характеристика может быть определена по следующим соотношениям:

$$
W^*(j\overline{\omega},\xi) = \sum_{n=0}^{\infty} e^{-j\overline{\omega}n} k_T[n,\xi],
$$
  

$$
W^*(j\overline{\omega},\xi) = \sum_{r=-\infty}^{\infty} e^{-j(\overline{\omega}+2\pi r)\xi} W_T(j(\overline{\omega}+2\pi r)),
$$

Где

$$
k_T[n,\xi] = D^{-1} \{ W^*(q,\xi) \},
$$
  

$$
W_T(q) = \overline{D}^{-1} \{ W^*(q,\xi) \}.
$$

Если, в частности, рассматривается разомкнутая импульсная система, то функция  $k_T[n,\xi] = k(\bar{t}T)\big|_{\bar{t}=\bar{n}+\xi}$  - импульсная характеристика приведенной непрерывной части, а функция

 $W_r$  ( $j\overline{\omega}$ ) - амплитудно-фазовая характеристика ПНЧ при измерении частот в относительных единицах. В этом случав приведенные выше соотношения позволяют определить частотные характеристики импульсной системы непосредственно по заданным характеристикам приведенной непрерывной части.

Рассмотрим свойства частотных характеристик импульсных систем.

1. Импульсная система в отличие от непрерывной описывается не одной амплитудно-фазовой частотной характеристикой, а семейством частотных характеристик  $W^*(i\overline{\omega}, \xi)$ , в силу того, что она зависит еще и от  $\xi(0 \leq \xi < 1)$ . Однако при исследовании импульсных систем часто достаточно звать частотную характеристику только при одном значении  $\xi = 0$ .

2. Частотные характеристики импульсных систем являются периодическими функциями с периодом  $2\pi$ . Это следует из периодичности  $D$  - преобразований:

$$
W^*(j\overline{\omega},\xi) = W^*\big(j(\overline{\omega} + 2\pi r),\xi\big), \quad r = 0,\pm 1,\pm 2...
$$

Поэтому частотная характеристика  $W^*(i\overline{\omega}, \mathcal{E})$  полностью определяется своими значениями в интервале шириной  $2\pi$ . Как правило, рассматривается интервал, лежащий в основной полосе  $-\pi < \omega \leq \pi$ .

Выясним физический смысл периодичности частотных характеристик импульсных систем. Пусть на вход ИИЭ приложено гармоничеокое воздействие  $f(t) = \cos \omega_t t$ . На выходе будем иметь

$$
x(t) = \sum_{n=0}^{\infty} \delta(t - nT) \cos \omega_1 nT.
$$

Пусть теперь приложено другое воздействие

$$
f(t) = \cos(\omega_1 + \omega_0)t,
$$

Где  $\omega_0 = \frac{2\pi}{T}$  - частота квантование.

Тогда

$$
\cos(\omega_1 + \omega_0)nT = \cos \omega_1 nT
$$

 $\overline{M}$ 

$$
x(t) = \sum_{n=0}^{\infty} \delta(t - nT) \cos \omega_1 nT,
$$

т.е. оба воздействия дают одну и ту же реакцию на выходе ИЭ.

Нетрудно показать, что реакция не изменится, если ко входу ИЭ приложить воздействие  $f(t) = \cos(\omega_1 + r\omega_0)t$ ,  $r = 0,1,2...$  - любое целое число, или, в относительном времени,  $f_T(\bar{t}) = \cos(\omega_1 + r\omega_0)\bar{t}T = \cos(\overline{\omega_1} + 2\pi r)t; \overline{\omega_1} = \omega_1T$ . При  $\bar{t} = n$  по-прежнему

 $f_{\tau}[n] = \cos \overline{\omega}_1 n$ . Поэтому и реакция системы на гармоническое воздействие о частотой  $\overline{\omega}_1 + 2\pi r$  будет такой же, как и на воздействие о частотой  $\overline{\omega}_1$ 

3. Действительная часть амплитудно-фазовой частотной характеристики  $W^*(i\overline{\omega}, \xi)$  является четной функцией, а мнимая часть - нечетной, что следует из соотношения

$$
W^*(j\overline{\omega},\xi) = \sum_{n=0}^{\infty} e^{-j\overline{\omega}n} k_{\overline{T}}[n,\xi] = \sum_{n=0}^{\infty} k_{\overline{T}}[n,\xi] \cos \overline{\omega}n - j \sum_{n=0}^{\infty} k_{\overline{T}}[n,\xi] \sin \overline{\omega}n.
$$

Следовательно  $W^*(i\overline{\omega}, \xi) = \overline{W^*(-i\overline{\omega}, \xi)}$ . Благодаря этому свойству частотная характеристика  $W^*(j\overline{\omega}, \xi)$  определяется своими значениями при  $0 \leq \overline{\omega} < \pi$ .

4. При  $\overline{\omega} = 0$  и  $\overline{\omega} = \pi$  амплитудно-фазовая частотная характеристика принимает следующие вещественные значения:

$$
W^*(0,\xi) = \sum_{n=0}^{\infty} k_T[n,\xi]; \ \ W^*(j\pi,\xi) = \sum_{n=0}^{\infty} (-1)^n k_T[n,\xi].
$$

## 4.4. Логарифмические амплитудно- и фазочастотные характеристики

При исследовании непрерывных систем широко применяются логарифмические частотные характеристики (ЛЧХ), позволяющие судить о качестве работы автоматической системы, причем

строятся они значительно проще, чем годографы. Но для импульсных систем нельзя построить ЛЧХ по амплитудно-фазовой частотной характеристике  $W^*(i\overline{\omega})$  теми же приемами, что и для непрерывных систем.

Это объясняется тем, что  $W^*(i\overline{\omega})$  не является дробно-рациональной функцией по отношению к  $i\overline{\omega}$  и кроме того, переменная меняется на конечном интервале  $0 \leq \overline{\omega} < \pi$ . Для использования обычной методики построения ЛЧХ, необходимо выполнить отображение отрезка мнимой оси  $-\pi \le \overline{\omega} < \pi$  на всю мнимую ось. причем так, чтобы функция  $W^*(i\overline{\omega})$  стала дробно-рациональной. Указанное отображение выполняется с помошью так называемого  $W$  - преобразование:

$$
\omega = \frac{2}{T} \frac{e^q - 1}{e^q + 1};
$$

 $W$  - преобразование можно представить себе как последовательное преобразование сначала переменной q в переменную  $z = e^q$ . Это преобразование отображает отрезок мнимой оси длиной  $2\pi$  в окружность единичного радиуса  $z = e^{j\overline{\omega}}$ . Затем следует преобразование переменной  $z$  в переменную  $\omega$ :

$$
\omega = \frac{2}{T} \frac{z - 1}{z + 1},
$$

которое является дробно-линейным. В соответствии со свойствами дробно-линейных преобразований оно взаимно-однозначно во всех точках расширенной плоскости комплексной переменной  $z$ , за исключением точки  $z = -1$ . Единичная окружность  $|z| = 1$ , проходящая через эту, точку, отображается в прямую:

$$
\omega = \frac{2}{T} \frac{e^{j\overline{\omega}} - 1}{e^{j\overline{\omega}} + 1} = \frac{2}{T} j \frac{\sin \overline{\omega}}{1 + \cos \overline{\omega}} = \frac{2}{T} jtg \frac{\overline{\omega}}{2}.
$$

При изменении  $\overline{\omega}$  от  $-\pi$  до  $+\pi$  значения переменной  $\omega$  изменяются от  $-\overline{j}\infty$  до  $+\overline{j}\infty$ , т.е. отображением единичной окружности в плоскости  $\omega$  является мнимой ось. Обозначим значения переменной  $\omega$  на мнимой оси через  $i\omega^*$ . Таким образом,

$$
j\omega^* = \frac{2}{T} \, jtg \, \frac{\overline{\omega}}{2}
$$

Или

$$
\omega^* = \frac{2}{T} t g \frac{\overline{\omega}}{2}
$$

Величина  $\omega^*$  имеет размерность частоты  $c^{-1}$  и называется псевдочастотной  $\omega$ . При изменении  $\overline{\omega}$  от  $-\pi$  до  $+\pi$  псевдочастота меняется от  $-\infty$  до  $+\infty$  причем при малых значениях  $\overline{\omega}$ 

$$
\omega^* \approx \frac{2}{T} t g \frac{\omega T}{2} \approx \omega.
$$

Рассмотрим отображение одной из точек плоскости  $z$  на плоскость  $\omega$ , а именно, точки

 $z = 0$ ;  $\omega = -\frac{2}{T}$ . С учетом свойств дробно-линейных преобразований отсюда следует, что внутренность

единичного круга плоскости *z* отображается в левую полуплоскость переменной <sup>ω</sup> , а внешность единичного крута -

на правую полуплоскость  $\omega$ .

Передаточные функции импульсных систем в плоскости <sup>ω</sup> получают заменой переменной *q* (или *z* ):

$$
W_{\omega}^*(\omega,\xi) = W^*(q,\xi)\Big|_{e^q = z = \frac{1+\omega\frac{T}{2}}{1+\omega\frac{T}{2}}}
$$

Например, для системы о кратковременными импульсами при  $\xi = 0$ передаточная функция имеет вид

$$
W^*(q) = \frac{k_1 e^q}{e^q - e^{-\beta}},
$$
  

$$
W^*_\omega(\omega) = \frac{k_1 \left(1 + \frac{\omega T}{2}\right)}{\left(1 + \frac{\omega T}{2}\right) - e^{-\beta}\left(1 - \frac{\omega T}{2}\right)} = \frac{k_1 \left(1 + \frac{\omega T}{2}\right)}{\left(1 - e^{-\beta}\right)\left(1 + \omega \frac{T}{2}\frac{1 + e^{-\beta}}{1 - e^{-\beta}}\right)} = k \frac{1 + \frac{\omega T}{2}}{1 + \omega T_1},
$$

где

$$
k = \frac{k_1}{1 - e^{-\beta}}; \quad T_1 = \frac{T}{2} \frac{1 + e^{-\beta}}{1 - e^{-\beta}};
$$

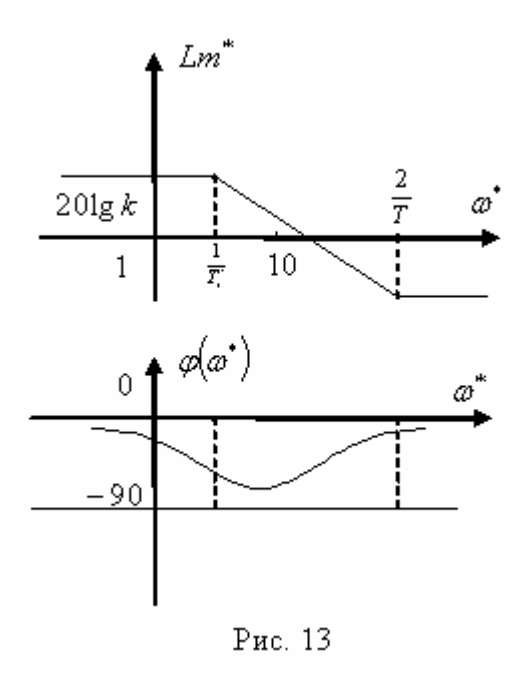

Тогда ЛАЧХ

$$
Lm^* = 20\lg k + 20\lg \sqrt{1 + \frac{T^2}{4}(\omega^*)^2} - 20\lg \sqrt{1 + (T_1')^2(\omega^*)^2};
$$

А ЛФЧХ

$$
\varphi^*(W^*) = \arctg \frac{T}{2} \omega^* - \arctg T_1 \omega^*.
$$

Их графики приведены на рис. 13.